### **Министерство науки и высшего образования Российской Федерации** Федеральное государственное бюджетное образовательное учреждение высшего образования **АМУРСКИЙ ГОСУДАРСТВЕННЫЙ УНИВЕРСИТЕТ (ФГБОУ ВО «АмГУ»)**

Факультет математики и информатики Кафедра математического анализа и моделирования Направление подготовки – 01.03.02 Прикладная математика и информатика Направленность (профиль) образовательной программы «Прикладная математика и информатика»

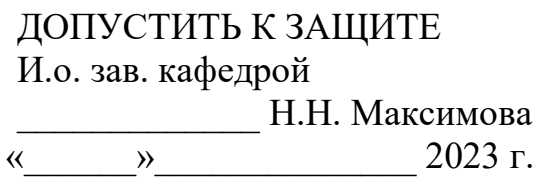

## **БАКАЛАВРСКАЯ РАБОТА**

на тему: Детерминированная модель с запаздыванием для исследования динамики хронического лимфолейкоза

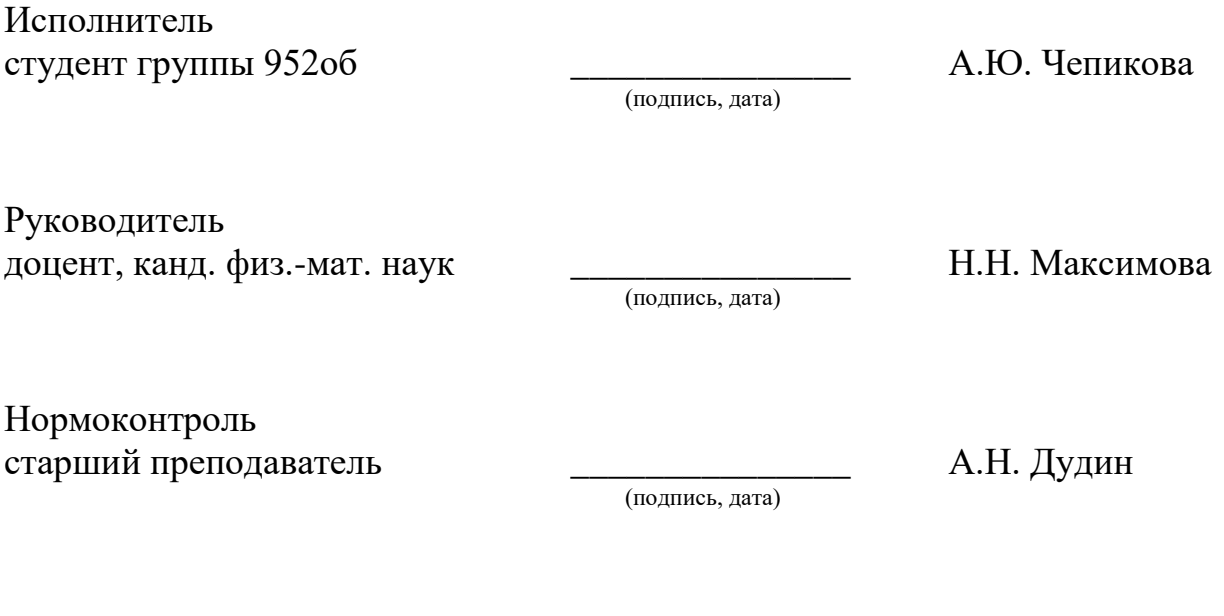

Благовещенск 2023

### **Министерство науки и высшего образования Российской Федерации** Федеральное государственное бюджетное образовательное учреждение высшего образования **АМУРСКИЙ ГОСУДАРСТВЕННЫЙ УНИВЕРСИТЕТ (ФГБОУ ВО «АмГУ»)**

Факультет математики и информатики Кафедра математического анализа и моделирования

> УТВЕРЖДАЮ И.о. зав. кафедрой \_\_\_\_\_\_\_\_\_\_\_\_\_ Н.Н. Максимова  $\frac{1}{2023}$  r.

### **З А Д А Н И Е**

К бакалаврской работе студента Чепиковой Алисы Юрьевны

1. Тема бакалаврской работы: Детерминированная модель с запаздыванием для исследования динамики хронического лимфолейкоза (утверждена приказом от 20.04.2023 № 951-уч).

2. Срок сдачи студентом законченной работы: 22.06.2023 г.

3. Исходные данные к бакалаврской работе: научные статьи, монографии, клинические рекомендации (хронический лимфоцитарный лейкоз / лимфома из малых лимфоцитов), данные официального сайта «ФГБУ «НМИЦ радиологии» Минздрава России», учебные и учебно-методические работы, отчет по производственной практике (научно-исследовательской работе), отчет по преддипломной практике, среда разработки – ППП Matlab.

4. Содержание бакалаврской работы (перечень подлежащих разработке вопросов): математическое моделирование хронического лимфолейкоза; численные методы решения задачи Коши для обыкновенных дифференциальных уравнений; реализация математической модели в ППП Matlab, вычислительные эксперименты.

5. Перечень материалов приложения: листинги вычислительных программ, сертификаты участника научных конференций.

 $\overline{2}$ 

6. Консультанты по бакалаврской работе: нормоконтроль – Дудин А.Н., старший преподаватель.

7. Дата выдачи задания: 20.04.2023 г.

Руководитель бакалаврской работы: Максимова Надежда Николаевна, доцент, канд. физ.-мат. наук.

Задание принял к исполнению (20.04.2023): \_\_\_\_\_\_\_\_\_\_\_\_\_\_ Чепикова А.Ю.

### РЕФЕРАТ

Бакалаврская работа содержит 68 с., 21 рисунок, 2 таблицы, 6 приложений, 49 источников.

# МАТЕМАТИЧЕСКОЕ МОДЕЛИРОВАНИЕ, СИСТЕМА ОБЫКНОВЕН-НЫХ ДИФФЕРЕНЦИАЛЬНЫХ УРАВНЕНИЙ, ЗАДАЧА КОШИ, СИСТЕМА ДИФФЕРЕНЦИАЛЬНЫХ УРАВНЕНИЙ С ЗАПАЗДЫВАНИЕМ, ХРОНИЧЕ-СКИЙ ЛИМФОЛЕЙКОЗ, ВЫЧИСЛИТЕЛЬНЫЙ ЭКСПЕРИМЕНТ

В данной работе представлено исследование математической модели развития хронического лимфолейкоза, основанной на задаче Коши для системы обыкновенных дифференциальных уравнений с запаздыванием по аргументу, и проведены вычислительные эксперименты.

Цель работы – построение математической модели развития хронического лимфоцитарного лейкоза и численная реализация для исследования динамики заболевания при отсутствии и наличии лечения.

Основу методологии исследования составляют теория дифференциальных уравнений и численные методы для решения систем обыкновенных дифференциальных уравнений и дифференциальных уравнений с запаздыванием.

Результатом работы является численная реализация математической модели динамики хронического лимфолейкоза с запаздыванием относительно роста раковых клеток; относительно действия химиопрепарата на раковые клетки и без запаздывания в программной среде Matlab, а также анализ результатов.

 $\overline{A}$ 

# СОДЕРЖАНИЕ

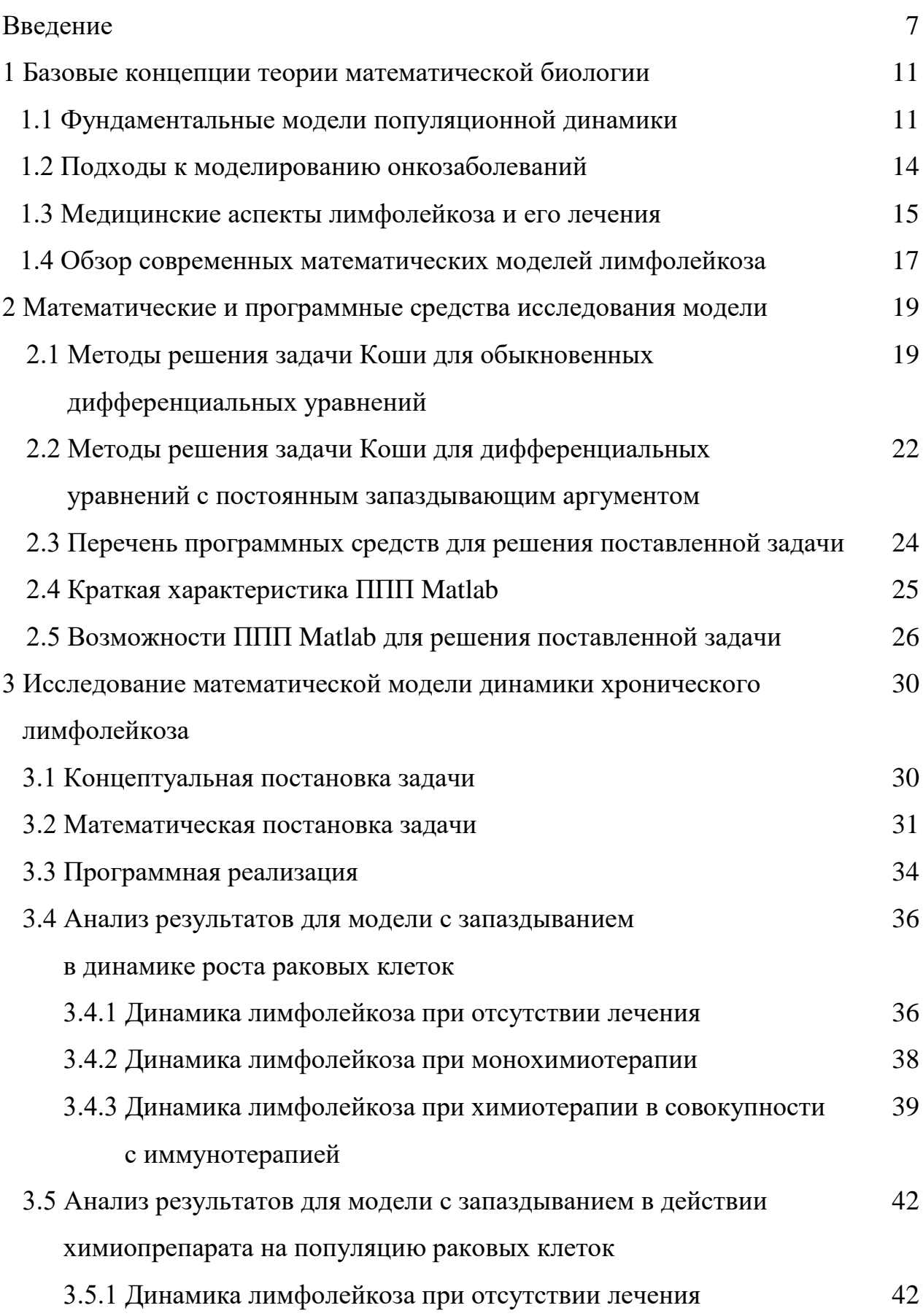

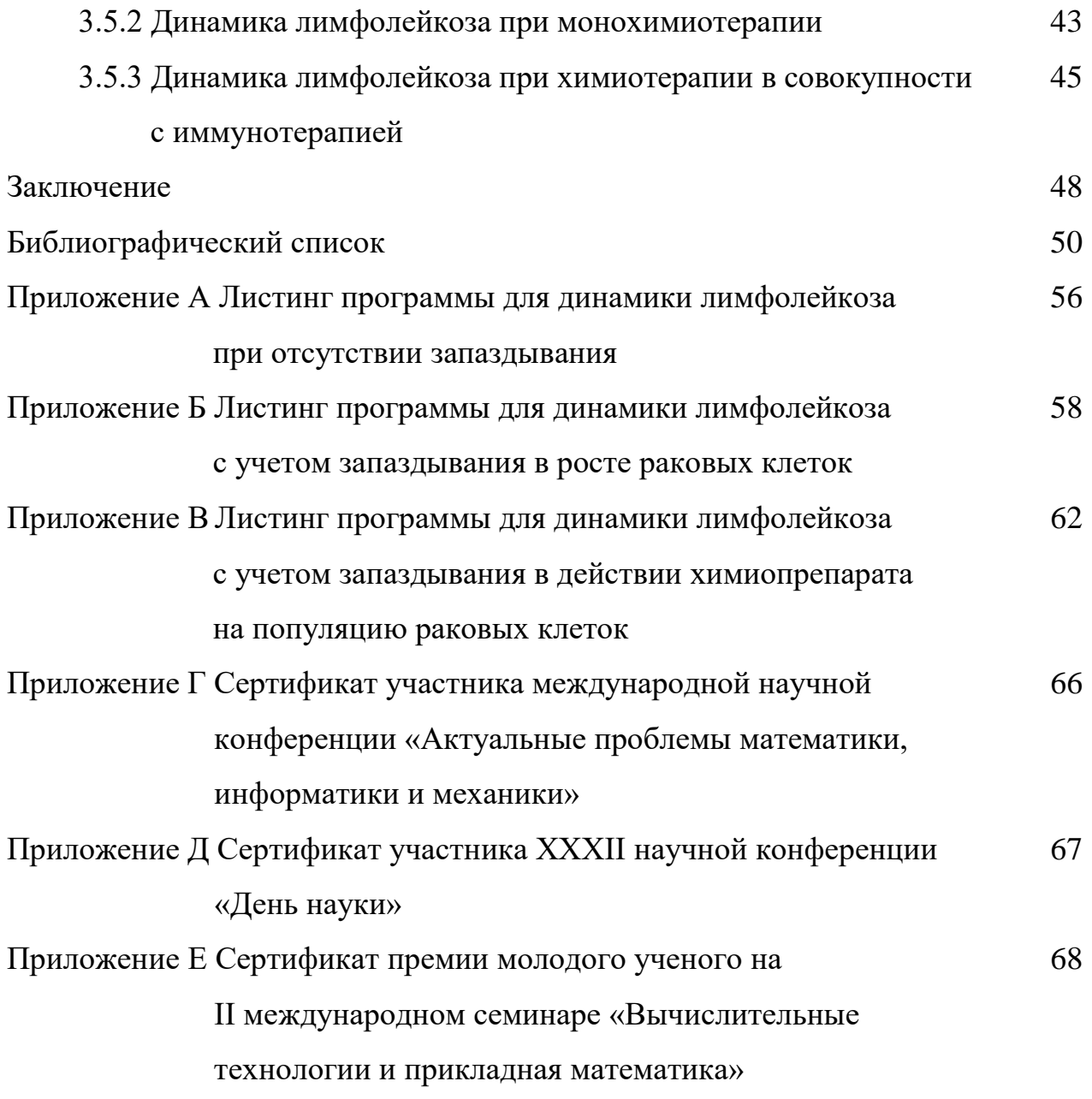

### ВВЕДЕНИЕ

На данный момент вопрос онкологии стоит наиболее остро, так как, несмотря на интенсивные исследования в области этиологии и лечения рака, до сих пор не понятна истинная природа данного заболевания. Однако современная медицина постоянно стремится к разработке новых и улучшению старых методов и инструментов для борьбы с такими тяжелыми заболеваниями. Хронический лимфолейкоз - это прогрессирующее заболевание, характеризующееся патологическим процессом в лимфоцитах. Ситуация осложняется тем, что их-за сложности и многообразия механизмов данного заболевания, вариабельности клинических проявлений и высокой стоимости терапии программы лечения лимфолейкоза значительно ограничены.

Действенные препараты, способные вывести пациента в состояние ремиссии, имеют большое количество побочных эффектов из-за своей токсичности, поэтому в настоящее время специалисты все чаще начинают прибегать к применению химиотерапии совместно с иммунотерапией. Онкологическая иммунотерапия направлена на восстановление и укрепление утраченных при иммуносупрессии защитных функций организма, таких как распознавание и уничтожение злокачественных клеток. Она позволяет использовать способности самой иммунной системы организма для борьбы с раком, что дает возможность уменьшения дозы противоопухолевых химиопрепаратов и как следствие уменьшение токсичности терапии.

Отсутствие полной картины патологии влечет за собой трудности создания эффективного и доступного лечения, позволяющего достичь полного выздоровления, от чего возникает необходимость проверки гипотез динамики рака с помощью численных реализаций математических моделей. В данном контексте моделирование хронического лимфолейкоза выступает как важный инструмент для изучения межвидового взаимодействия клеток, для проведения исследований новых методов терапии и для оценки действенности терапии.

 $\overline{7}$ 

Математическое моделирование позволяет создать объект-заменитель какого-либо объекта-оригинала, который сохраняет некоторые важные для исследования типичные его черты и обеспечивает изучение конкретных свойств оригинала. С помощью пакетов прикладных программ можно произвести численную реализацию математической модели, что дает возможность многократного проведения исследований без ресурсных потерь.

Преимуществом прогнозирования во времени течения болезни является обеспечение контролируемого и эффективного процесса терапии, при этом минимизировав неблагоприятное действие химиотерапии на организм пациентов и затраты системы здравоохранения.

Объектом данного исследования является динамика онкологического заболевания (хронического лимфолейкоза), в то время как предметом исследования – дифференциальная модель динамики лечения хронического лимфоцитарного лейкоза (ХЛЛ).

Цель работы состоит в построении математической модели развития хронического лимфоцитарного лейкоза, основанной на системе обыкновенных дифференциальных уравнений, и численной реализации данной модели.

Задачи по достижению поставленной цели следующие:

- литературный обзор и анализ существующих методов моделирования и прогнозирования хронического лимфолейкоза и онкологии в целом;

- обзор численных методов решения задачи Коши для системы обыкновенных дифференциальных уравнений и обзор сред для реализации модели;

- постановка концептуальной формулировки задачи;

- формализация вида терапии и типа лекарств;
- постановка математической формулировки задачи;
- численная реализация математической модели;

- анализ результатов.

Научная новизна данной работы заключается в модификации существующей модели динамики лимфолейкоза, что делает её более биоадекватной и учитывающей колебательные процессы опухолевой клеточной популяции.

 $\mathbf{8}$ 

Бакалаврская работа состоит из введения, трех основных разделов, заключения, библиографического списка и пяти приложений.

В первой главе рассматривается краткая характеристика предметной области, описаны базовые модели динамики популяций и подходы к моделированию онкозаболеваний и хронического лимфолейкоза в частности, а также приведены медицинские аспекты хронического лимфолейкоза.

Во второй главе рассмотрены методы решения задачи Коши для обыкновенных дифференциальных уравнений и уравнений с постоянным запаздывающим аргументом, перечень программных средств и возможности выбранного пакета прикладных программ для решения поставленной задачи, а также представлена реализация исследования эпидемической модели SIR средствами выбранного программного продукта Matlab.

В третьей главе представлена концептуальная и математические постановки задачи, формализованы вид терапии и тип лекарства, приведен анализ результатов численных реализаций математической модели динамики лимфолейкоза и её модификаций.

В приложениях приведены листинги вычислительных программ, сертификат участника международной научной конференции «Актуальные проблемы математики, информатики и механики», сертификат участника XXXII научной конференции «День науки» и сертификат премии молодого ученого на II международном семинаре «Вычислительные технологии и прикладная математика».

Результаты исследования докладывались и обсуждались:

 на Международной научной конференции «Актуальные проблемы прикладной математики, информатики и механики» (Воронежский государственный университет, г. Воронеж, 12-14 декабря 2022 года);

 на X Международной научной конференции «Математическое и компьютерное моделирование» (Омский государственный университет, г. Омск, 10 февраля 2023 года);

 $\overline{Q}$ 

 на XXXII научной конференции «День науки» (Амурский государственный университет, г. Благовещенск, 20 апреля 2023 года);

 на II Международном семинаре «Вычислительные технологии и прикладная математика» (Амурский государственный университет, г. Благовещенск, 12–16 июня 2023 г.).

По результатам работы опубликованы два тезисных доклада, одна статья в материалах научной конференции, одна научная статья; одна статья прошла положительное рецензирование и принята к печати в ведущем научном журнале. Перечень работ приведен в конце библиографического списка.

1 БАЗОВЫЕ КОНЦЕПЦИИ ТЕОРИИ МАТЕМАТИЧЕСКОЙ БИОЛО-ГИИ

Модель – это абстрактное упрощенное представление какого-либо реального объекта, которое отражает его существенные особенности. Математическая модель - это представление изучаемого в конкретном научном знании процесса, предмета или явления с помощью математических выражений. Математическая модель некоторого объекта всегда представляет собой ту или иную степень его идеализации.

Моделирование биологических систем представляет собой процесс создания моделей с характерными для них свойствами для любой биологической системы. Такого рода моделирование позволяет в условиях ограниченности биологических ресурсов рационально и в большом объеме производить необходимые эксперименты с сообществами живых организмов как естественных, так и искусственных.

#### 1.1 Фундаментальные модели популяционной динамики

биолого-Историю применения математического описания  $\overline{B}$ экологических проблемах принято исчислять с выхода работы «О росте народонаселения» Томаса Мальтуса в 1798 году. Мальтус утверждал, что в популяционных обществах существует абсолютный закон безграничного размножения особей [1]. Он предложил одну из первых моделей динамики роста популяции, предполагая, что популяционный рост имеет экспоненциальный характер и постоянный темп. Согласно данной модели, скорость изменения популяции прямо пропорциональна её численности в данный момент времени, умноженной на разность коэффициентов рождаемости и смертности:

$$
\frac{dN(t)}{dt} = [\alpha(t) - \beta(t)]N(t),
$$

где  $[\alpha(t) - \beta(t)]$  – врожденная скорость естественного роста популяции [2]. Данная модель не учитывает многие ограничивающие факторы, регулирующие

численность популяции, поэтому для описания реальных процессов требуются дополнения.

Очевидно, что в действительности экспоненциальный процесс роста популяции невозможен из-за ограниченности ресурсов. Это приводит к наличию верхнего уровня, к которому стремится численность, и при достижении этого уровня или его превышения численность падает, так как недостаток ресурсов увеличивает смертность и подавляет размножение [1]. Первая модель для лимитирующей среды была предложена Бенджамином Гомперцем в 1825 году:

$$
\frac{dN(t)}{dt} = r \left( 1 - \frac{\ln(N)}{\ln(K)} \right) N(t),
$$

где  $r$  – скорость роста популяции,  $K$  – предельная численность, которую достигает популяция в условиях ограниченных ресурсов [3].

Следующим фундаменталистом в идеях популяционной динамики стал Пьер Франсуа Ферхюльст, предложивший уравнение динамики популяции в среде с ограниченными ресурсами (логистическое уравнение) [3]. Формулировка логистического уравнения следующая: скорость изменения численности популяции пропорциональна самой численности, умноженной на величину её отклонения от равновесного значения

$$
\frac{dN(t)}{dt} = r \left( 1 - \frac{N(t)}{K} \right) N(t),
$$

где  $r$  – скорость роста популяции,  $K$  – емкость экологической ниши популяции, определяемая ограниченностью ресурсов. Данная модель получила название «Модель Ферхюльста – Пирла», так как это уравнение также получил эколог Раймонд Пирл, который применял его к различным биологическим системам. Логистическое уравнение получило широкое распространение в моделировании отдельных популяций бактерий, клеток и животных, а также в моделировании взаимодействующих популяций, рака и инфекционных заболеваний.

В рамках логистического уравнения популяция всегда сходится к устойчивому стационарному состоянию, однако в контексте экологии также наблюдается колебательное поведение популяций даже в отсутствие внешнего периодического воздействия. Это побудило Джорджа Хатчинсона предложить следующее обобщение логистического уравнения (также известное как уравнение Хатчинсона):

$$
\frac{dN(t)}{dt} = r \left( 1 - \frac{N(t-\tau)}{K} \right) N(t),
$$

где введена положительная постоянная запаздывания т, связанная с возрастной структурой популяции [4].

Наконец, наступил этап рассмотрения межпопуляционных взаимодействий, а именно – конкуренции разных видов за выживание. Такие взаимодействия описываются системами двух популяций «хищник - жертва» или «паразит - хозяин», когда один вид служит пищей другому. Такую модель, независимо друг от друга, предложили Альфред Лотка и Вито Вольтерра. Математическая постановка выглядит следующим образом:

$$
\hat{\frac{\partial x}{\partial t}} = (\alpha - \beta y)x
$$

$$
\frac{\partial y}{\partial t} = (-\gamma + \delta x)y
$$

где *х* – количество жертв, *у* – количество хищников,  $\alpha$ ,  $\beta$ ,  $\delta$ ,  $\gamma$  – коэффициенты, описывающие взаимодействия видов между собой [5].

Динамика существования видов в такой системе имеет циклический характер - по мере роста популяции жертв растет популяция хищников, из-за чего падает популяция жертв и, соответственно, падает популяция хищников.

Все модели дополняются начальными условиями - значениями численности популяции в начальный момент времени.

Также помимо моделей, основанных на дифференциальных уравнениях, существуют модели популяционной динамики, основанные на уравнениях в частных производных. Реакционно-диффузионные системы представляют собой математические модели, описывающие динамику популяции в условиях миграции или распространения в пространстве. В таких моделях присутствуют член реакции – функция, описывающая взаимодействие между популяциями и диффузионный член, представляющий пространственное распределение [6].

В жизненном цикле любого организма можно выделить стадии развития или некоторые возрастные группы. Такую возможность разбиения популяции на возрастные группы дают модели, в основе которых лежит матричная алгебра. Модель Лесли, разработанная американским математиком Джеймсом Лесли в 1945 году, основана на предположении, что изменение численности популяции зависит от ее рождаемости, выживаемости и возрастной структуры. Предполагается, что популяция разделена на группы по возрасту, и число особей в каждой группе изменяется с течением времени.

#### 1.2 Подходы к моделированию онкозаболеваний

Моделирование динамики онкологических заболеваний можно произвести абсолютно разными способами - разные исследователи в своих работах используют как детерминированные динамические модели, так и модели с элементами неопределенности, такие как клеточные автоматы. Преимуществами алгоритмов клеточных автоматов является биоадекватность модели, так как она алгоритмически описывает поведение опухоли во времени, и описание геометрического распространения опухоли [7].

Приложения теории игр, в основе которых лежит изучение стратегических взаимодействий, также имеют место в моделировании онкозаболеваний. Эволюционная теория игр может помочь понять такие признаки рака, как самодостаточность в отношении сигналов пролиферации клеток, неоангиогенез и метастазирование, так как они зависят от частотных взаимодействий между раковыми клетками в общем или между раковыми клетками и стромой [8].

Наиболее частым подходом к моделированию онкологий являются дифференциальные уравнения или уравнения в частных производных. Модели, основанные на начально-краевых задачах, позволяют учитывать пространственную неоднородность, ориентационную структуру ткани, жесткость ткани и её деформируемость. Благодаря этому при выстраивании стратегии лечения появляется возможность понимать сложную пространственную протяженность опухоли и её связь с сосудистой системой [9].

Математические модели новообразований, основанные на клональной концепции, в которых учитывается рост делящихся опухолевых клеток, ответ иммунной системы и лекарственная терапия, основываются на задаче Коши для системы обыкновенных дифференциальных уравнений (ОДУ) [10]. Обыкновенные дифференциальные уравнения фокусируются на общих принципах рака, пренебрегая второстепенными биологическими аспектами, а также позволяют выявить сложное взаимодействие опухоли и иммунитета.

### 1.3 Медицинские аспекты лимфолейкоза и его лечения

Злокачественные опухоли классифицируются в зависимости от местонахождения опухоли, её размеров и типа строения клеток, например, рак можно классифицировать как карциному - рак в эпителии, лейкоз - рак кроветворной системы, саркому – рак в соединительной ткани и так далее. В рамках данной классификации лейкемия представляет собой гематологическое злокачественное заболевание системы крови, характеризующееся мутацией, нарушением формирования и созревания лейкоцитов. Самым распространенным среди представителей европеоидной расы видом лейкоза, встречающимся у лиц старше 55 лет, является хронический лимфоцитарный лейкоз (ХЛЛ). Хронический лимфолейкоз - это онкологическое заболевание иммунокомпетентной системы, субстрат которой составляют фенотипически зрелые или созревающие лимфоциты, преимущественно относящиеся к функционально неполноценным. В большинстве случаев встречается В-клеточное происхождение ХЛЛ, реже -Т-клеточное. Заболевание характеризуется накоплением лимфоцитов в периферической крови, лимфатических узлах, селезенке и печени, а также появлением аутоантител. Вследствие депрессии нормального лимфоцитопоэза происходит угнетение гуморального иммунитета, которое проявляется частыми инфекционными осложнениями и аутоиммунными процессами [11], что является основной причиной смерти пациентов.

Нередко почти невозможно определить начало болезни, так как данная патология может протекать как бессимптомно и обнаруживаться случайно при исследовании крови, так и сразу проявлять себя яркой симптоматикой. В отли-

чие от острых форм лейкозов, ХЛЛ развивается медленно, из-за чего серьезный лимфоцитоз и нарушения кроветворения возникают лишь на поздних стадиях. При нынешнем стандарте лечения хронический лимфолейкоз является неизлечимым, однако у некоторых пациентов необходимость в лечении может и не возникнуть, так как ХЛЛ может оставаться в стабильном состоянии в течение многих лет. Темпы развития болезни, скорость увеличения количества лейкоцитов, размеров лимфатических узлов и селезенки при ХЛЛ колеблются в широких пределах. Между двумя крайними формами, – быстропрогрессирующей и «застывшей», имеются многочисленные варианты, при которых прогрессирование успешно сдерживается проводимой цитостатической терапией [12]. Однако из-за токсических эффектов химиопрепаратов зачастую специалисты прибегают к выжидательному наблюдению пациентов [13]. Показаниями к терапии являются ухудшение общего состояния пациента, рецидивирующие инфекции, быстрый рост лимфоцитов в крови, развитие цитопении и прогрессирующее увеличение органов. Варианты лечения включают в себя химиотерапию, препараты для поддержания иммунной системы, таргетную и лучевую терапии.

Помимо противоопухолевой химиотерапии, одним из наиболее перспективных направлений является онкологическая иммунотерапия, основная идея которой заключается в усилении иммунного ответа, повышении способности иммунной системы распознавать опухолевые клетки и преодолении существующей опухолевой иммуносупрессии. Она включает такие подходы, как ингибиторы контрольных точек, противоопухолевые вакцины, моноклональные антитела, цитокины и адоптивную клеточную терапию. Адоптивная клеточная терапия стала прорывным направлением в лечении ряда гематологических опухолей. В основе данного вида иммунотерапии лежит создание опухольспецифичных цитотоксических лимфоцитов [14], полученных из периферической крови донора (аутологичный способ) или самого пациента (аллогенный способ), внесения трансгена лабораторным путем и дальнейшее введение полученных клеток больному. Преимуществом адоптивной иммунотерапии является

возможность экспансии лимфоцитов и оказания на них определенного влияния, исключая иммуносупрессивную функцию опухолевой среды [15].

### 1.4 Обзор современных математических моделей лимфолейкоза

Лейкоз представляет собой «глобальное» заболевание костного мозга, поэтому пространственные эффекты, которые позволяют учитывать уравнения в частных производных, как правило игнорируются. Математические модели, описывающие заболевания крови, обычно базируются на обыкновенных дифференциальных уравнениях с соответствующими начальными условиями.

При ХЛЛ наблюдается снижение иммунной активности, которая возникает из-за угнетения функций тканей иммунной системы путем поражения иммуноглобулинов (антител) в результате длительной борьбы с патологическим процессом. Для описания взаимодействия концентраций здоровых и раковых клеток в [16] была предложена модель конкуренции Лотки – Вольтерры с задачей минимизации функционала, представляющего собой взвешенную разность концентраций раковых и здоровых клеток в конечный момент времени некоторого периода лечения. Таким образом, работа [16] демонстрирует применение теории оптимального управления в случае заболеваний, связанных с раком крови.

По мере пролиферации клеток ХЛЛ в костном мозге, клетки могут либо мигрировать в периферическую кровь, а затем в лимфатические узлы, либо остаться в костном мозге. Модель, приведенная в [17] состоит из 6 дифференциальных и 23 алгебраических уравнений. Она учитывает каждый из наиболее значимых очагов заболевания, позволяет рассчитать скорость миграции как пролиферативных, так и непролиферативных клеток между пораженными тканями и обеспечивает основу для прогнозирования динамики ХЛЛ в отсутствии лечения.

Развитие раковой опухоли носит сложный характер и включает в себя взаимодействие многих типов клеток. Сама опухоль не является однородной; нормальная ткань, лимфоциты, макрофаги и другие типы клеток либо растут в месте опухоли, либо рекрутируются в опухоль посредством хемотаксиса. Си-

стемы дифференциальных уравнений описывают динамику межвидового взаимодействия, где под разными видами подразумеваются разные типы клеток, такие как опухолевые, Т-лимфоциты, NK-клетки (естественные киллеры) и так далее [18]. В качестве неизвестных выступают функции, обозначающие количество (или концентрацию) клеток. Левая часть дифференциальных уравнений - это скорость изменения количества (концентрации) клеток, правая часть дифференциальных уравнений - слагаемые, описывающие элементарные факторы внутри- и межклеточных отношений [19].

В работе [20] рассматривается задача, основанная на математической модели роста популяции клеток по закону Гомперца, для решения которой используется принцип максимума Понтрягина и метод штрафных функций. Большинство моделей строятся в предположении, что лейкемические (иногда и – здоровые) клетки растут как логистическая функция Ферхюльста [18, 21-24], при этом учитывается, что рост раковых клеток стимулирует выработку иммунных клеток, а также, что взаимодействие между здоровыми и раковыми клетками оказывает негативное влияние на все популяции.

При проведении химиотерапии вводится токсичный препарат, который уничтожает все типы клеток в той или иной степени, что изменяет взаимодействие между клеточными популяциями. Уравнение, отвечающее за химиотерапевтическое лечение, в большинстве работ представляет собой ОДУ относительно количества химиотерапевтического препарата в кровотоке. При этом зависимость влияния лекарства на популяцию клеток может описываться либо линейной  $[25]$ логарифмически-линейной [22] или логарифмическиквадратичной зависимостью [23], либо соответствовать гипотезе логарифмического уничтожения [24, 26-28].

Иммунотерапия, напротив, негативно влияет только на рост опухолевых клеток, при этом положительно влияет на рост иммунных клеток. Иммунотерапия учитывается в моделях введением в правую часть уравнения, описывающего динамику изменения здоровых клеток, слагаемого в виде кусочно-заданной функции (функции Дирака) [18, 23].

# 2 МАТЕМАТИЧЕСКИЕ И ПРОГРАММНЫЕ СРЕДСТВА ИССЛЕДОВАНИЯ МОДЕЛИ

# 2.1 Методы решения задачи Коши для обыкновенных дифференциальных уравнений

Общий вид обыкновенного дифференциального уравнения можно записать следующим образом:

$$
y'=f(x,y),\tag{2.1}
$$

где  $f(x, y)$  – некоторая заданная (в общем случае нелинейная) функция двух переменных. Формулировка задачи Коши для обыкновенных дифференциальных уравнений следующая: необходимо найти решение уравнения (2.1), удовлетворяющее условию  $y(x_0) = y_0$ , при  $x \in [x_0, b]$ .

Методы решения задачи Коши для обыкновенных дифференциальных уравнений можно разделить на аналитические (точные) и численные. Аналитические методы позволяют выразить решение уравнения через элементарные функции или с помощью квадратур, но они применимы только для специальных типов уравнений, что сужает класс задач, решение которых можно получить таким методом. Численные методы применимы к более широкому классу уравнений и в настоящее время являются основным инструментом при исследовании научно-технических задач. Численные методы предполагают получение набора значений искомого решения  $y(x)$  на дискретном множестве  $\{x_i\}$ , которое составляет разностную сетку. Искомая функция непрерывного аргумента заменяется сеточной функцией, а исходное дифференциальное уравнение разностным уравнением относительно сеточной функции, то есть разностной аппроксимацией [29].

Также численные методы можно разделить на одношаговые и многошаговые, явные и неявные. При одношаговых методах решение получают только из дифференциальных уравнений и решения, полученного на предыдущем шаге. Многошаговые методы, в отличие от одношаговых, используют несколько решений, вычисленных на предыдущих шагах. В зависимости от количества

используемых предыдущих значений многошаговые методы делятся на двухшаговые, трехшаговые и так далее. Явными методами называются такие методы, которые в качестве аргумента правой части используют значение  $y(t)$  с предыдущего шага. Явные схемы записываются в виде рекуррентного алгебраического соотношения и для своей реализации требуют только вычисление алгебраического выражения. Гораздо сложнее в реализации неявные методы, так как в таких методах искомое значение  $y_{i+1}$  входит как в разностную форму производной, так и в правую часть уравнения, и для своей реализации на каждом шаге интегрирования требуют вычисления в общем случае нелинейного алгебраического уравнения. Однако неявные методы являются устойчивыми к малым ошибкам задания начальных данных и правых частей, а также к погрешностям вычислений. На основе формул явных и неявных методов можно формировать явно-неявные схемы решения задач Коши, при реализации которых по явной формуле высчитывается «пробное» значение приближенного решения в текущей точке, а по неявной оно уточняется.

Исторически первым и простейшим из методов является явный одношаговый метод первого порядка точности - метод Эйлера. Он заключается в получении приближенных значений с помощью следующего итерационного процесса:

$$
y_{i+1} = y_i + h \cdot f(x_i, y_i), i = 0,1,2,...n
$$

где  $y_{i+1}$  – новое приближение,  $y_i$  – приближение, полученное на предыдущем шаге,  $h$  – расчетный шаг,  $f(x_i, y_i)$  – значение функции в точках, полученных на предыдущем шаге.

Геометрически метод Эйлера создает так называемую ломанную Эйлера линию, последовательно соединяющую точки полученных приближенных решений. Минус данного метода состоит в низкой точности, которая объясняется достаточно грубым способом аппроксимации дифференциального уравнения.

Для системы ОДУ метод Эйлера записывается в следующем виде:

 $y_i^{i+1} = y_i^i + h \cdot f_i(x_i, y_1^i, y_2^i, ..., y_n^i),$ 

где  $j = \overline{1, n}$  – номер строки системы,  $i$  – номер шага.

Существуют различные модификации метода Эйлера, направленные на то, чтобы более точно определить направление перехода из точки  $(x_i, y_i)$  в точку  $(x_{i+1}, y_{i+1})$ , тем самым повысив точность метода. Одной из таких модификаций является метод Эйлера - Коши, имеющий следующий порядок вычислений  $[30]$ :

$$
y_{i+1} = y_i + h \cdot f(x_i, y_i),
$$
  

$$
y_{i+1} = y_i + h \cdot \frac{f(x_i, y_i) + f(x_{i+1}, y_{i+1})}{2},
$$

где  $i$  – номер шага.

Геометрически такая модификация означает, что сперва определяется направление интегральной кривой в исходной точке  $(x_i, y_i)$  и во вспомогательной точке  $(x_i, y_i)$ , затем в качестве окончательного берется среднее этих направлений.

Аналогично, для системы дифференциальных уравнений:

$$
y_j^{i+1} = y_j^i + h \cdot f_j(x_i, y_1^i, y_2^i, \dots, y_n^i),
$$
  
\n
$$
y_j^{i+1} = y_j^i + h \cdot \frac{f_j(x_i, y_1^i, y_2^i, \dots, y_n^i) + f_j(x_{i+1}, y_1^{i+1}, y_2^i, \dots, y_n^{i+1})}{2},
$$

где  $j = \overline{1, n}$  – номер строки системы,  $i$  – номер шага.

Классический метод Эйлера является частным случаем группы явных методов Рунге - Кутты, идея построения которых заключается в получении приближений по формуле вида

$$
y_{i+1} = y_i + h \cdot \varphi(x_i, y_i, h),
$$

где  $\varphi(x_i, y_i, h)$  – некоторая функция, приближающая отрезок ряда Тейлора до *р*го порядка и не содержащая производных функции  $f(x, y)$  [31].

К классу методов Рунге - Кутты относятся классический метод Эйлера и модифицированный метод Эйлера с пересчётом, которые представляют собой методы первого и второго порядка точности соответственно.

Наиболее употребительным является метод Рунге - Кутты IV-го порядка, который имеет четвёртый порядок точности. Алгоритм записывается следующим образом:

$$
\begin{cases}\nk_1^i = f(x_i, y_i), \\
k_2^i = f\left(x_i + \frac{h}{2}, y_i + \frac{h}{2} \cdot k_1^i\right), \\
k_3^i = f\left(x_i + \frac{h}{2}, y_i + \frac{h}{2} \cdot k_2^i\right), \\
k_4^i = f\left(x_i + h, y_i + h \cdot k_3^i\right), \\
y_{i+1} = y_i + \frac{h}{6}\left(k_1^i + 2 \cdot k_2^i + 2 \cdot k_3^i + k_4^i\right).\n\end{cases}
$$

Несмотря на больший объем вычислений по сравнению с методом Эйлера, метод Рунге - Кутты имеет более высокую точность, что дает возможность проводить счет с большим шагом.

Для системы ОДУ метод Рунге - Кутты IV-го порядка записывается следующим образом:

$$
\begin{cases}\nk_1^i = f_j(x_i, y_1^i, y_2^i, \dots, y_n^i), \\
k_2^i = f_j\bigg(x_i + \frac{h}{2}, y_1^i + \frac{h}{2} \cdot k_1^i, y_2^i + \frac{h}{2} \cdot k_1^i, \dots, y_n^i + \frac{h}{2} \cdot k_1^i\bigg), \\
k_3^i = f\bigg(x_i + \frac{h}{2}, y_1^i + \frac{h}{2} \cdot k_2^i, y_2^i + \frac{h}{2} \cdot k_2^i, \dots, y_n^i + \frac{h}{2} \cdot k_2^i\bigg), \\
k_4^i = f\bigg(x_i + h, y_1^i + h \cdot k_3^i, y_2^i + h \cdot k_3^i, \dots, y_n^i + h \cdot k_3^i\bigg), \\
y_j^{i+1} = y_j^i + \frac{h}{6}\bigg(k_1^i + 2 \cdot k_2^i + 2 \cdot k_3^i + k_4^i\bigg).\n\end{cases}
$$

где  $i = \overline{1, n}$  – номер строки системы,  $i$  – номер шага.

# 2.2 Методы решения задачи Коши для дифференциальных уравнений с постоянным запаздывающим аргументом

Уравнения с запаздывающим аргументом в моделях, описываемых дифференциальными уравнениями, появляются в тот момент, когда в рассматриваемой задаче появляется необходимость в учете предыдущего состояния рассматриваемого объекта или явления. Дифференциальные уравнения с запаздыванием имеют следующий вид [32]:

$$
u'_{t} = f(t, u(t), u(t - \tau)), \ t_0 < t \leq T \tag{2.2}
$$

где т>0 - постоянная величина запаздывания. Задача Коши для дифференциальных уравнений с запаздывающим аргументом формулируется следующим образом [32]: требуется найти решение уравнения (2.2), удовлетворяющее условию  $u = \varphi(t)$ , при  $t_0 - \tau \le t \le t_0$ , где  $\varphi(t)$  – заданная непрерывная функция.

Методы решения задачи Коши для дифференциальных уравнений с запаздыванием можно также разделить на аналитические (метод шагов, метод последовательных приближений) и численные (методы Эйлера и метод разложения решения по степеням запаздывания).

Одним из наиболее естественных методов решения начальной задачи для уравнения (2.2) является метод шагов (метод последовательного интегрирования). Суть данного метода заключается в определении решения последовательным интегрированием более простых ОДУ без запаздывания на некоторых отрезках. В общем виде задача на каждом отрезке выглядит следующим образом [32]:

$$
u'_{t} = f(t, u(t), \varphi_{n}(t-\tau)), t_{0} + n\tau \le t \le t_{0} + (n+1)\tau, n = 0, 1, 2, ...;
$$
  

$$
u(t_{0} + n\tau) = \varphi_{n}(t_{0} + n\tau),
$$

где  $\varphi_n(t)$  – решение рассматриваемой задачи на предыдущем отрезке  $t_0 + (n-1)\tau \le t \le t_0 + n\tau, n = 1, 2, ...$ 

Суть метода последовательных приближений [33] заключается в том, что для эквивалентного дифференциальному уравнению интегрального уравнения

$$
u(t) = \varphi(t_0) + \int_{t_0}^t (t, u(t), u[t-\tau]) dt
$$

с тем же начальным условием строится последовательность приближений

$$
u_n(t) = \varphi(t_0) + \int_{t_0}^t (t, u_{n-1}(t), u_{n-1}[t-\tau])dt, \quad n = 1, 2, \dots.
$$

Численные методы для решения ОДУ с запаздыванием также основаны на замене уравнения для непрерывной функции на приближенное уравнение для функции дискретного аргумента.

Формулы, определяющие явный метод Эйлера, выглядят следующим образом [32]:

$$
u_{k+1} = u_k + hf(t_k, u_k, u_{k-N}), k = 0, 1, ..., T - 1
$$
  

$$
u_k = \varphi(t_k), k = -N, -N + 1, ..., 0,
$$

где  $t_k$  - точки сетки; постоянный шаг сетки h выбирается исходя из условия  $h = \frac{\tau}{N}$  и  $N > 0$  – целое число такое, чтобы точка  $t_{k-N}$  всегда оказывалась точ-

кой сетки, а неявный метод Эйлера задается формулами [32]:

$$
u_{k+1} = u_k + hf(t_{k+1}, u_{k+1}, u_{k+1-N}), k = 0, 1, ..., T - 1,
$$
  

$$
u_k = \varphi(t_k), k = -N, -N + 1, ..., 0.
$$

Метод разложения решения по степеням запаздывания заключается в том, что при малом запаздывании т уравнение (2.2) раскладывается в ряд Тейлора вокруг значения  $t_0$ , в результате чего уравнение (2.2) заменяется уравнением без запаздывания [33]:

$$
u'(t) = f(t, u(t), u(t) - \tau u'(t) + \dots + \frac{(-1)^m \tau^m}{m!} u^{(m)}(t)).
$$

Однако исследователи установили, что удовлетворительные результаты получаются лишь при двух членах разложения  $(m = 1)$  независимо от значений t, с которых будет применяться данный метод.

# 2.3 Перечень программных средств для решения поставленной зада-ЧИ

Для решения многих задач популяционной динамики, а особенно задачи Коши для системы обыкновенных дифференциальных уравнений существует большое количество программных средств, таких как Mathcad, Matlab и Maple. Данные программные средства позволяют за небольшой промежуток времени получить численное решение системы, которое затруднительно или невозмож-

но получить аналитически. Mathcad существенно отличается от аналогичных ему математических систем, так он максимально приближен к естественному математическому языку и для описания математических задач и решений используются «живые» формулы [34]. Matlab напротив использует высокоуровневый интерпретируемый язык программирования и императивный стиль в описании функций, что делает его менее интуитивно понятным, но более практичным для сложных задач. Одним из программных средств, ориентированных на решение математических задач как в числовом, так и символьном виде является Maple, которое также реализует аналитические математические расчеты, что позволяет избежать больших погрешностей, увеличить производительность вычислительных экспериментов и получить удобные расчетные зависимости  $[35]$ .

### 2.4 Краткая характеристика ППП Matlab

В данной работе для реализации программы был выбран пакет прикладных программ Matlab, так как он обладает всеми необходимыми для комфортного решения поставленной задачи функциями. Также немаловажным в выборе программного средства стало наличие лицензии и квалификации в работе с  $\Pi\Pi\Pi$  Matlab.

ППП Matlab - это интерактивный матрично-ориентированный пакет, предназначенный для выполнения научных и инженерных расчетов. Он является мощной и универсальной средой для обработки многомерных данных, имеет множество пакетов специализированных средств, а также удобный и понятный СИ-полобный синтаксис.

Спектр задач, которые можно решить с помощью Matlab и его расширений, охватывает матричный анализ; обработку сигналов, изображений, данных и их визуализацию; задачи математической физики; оптимизационные и финансовые задачи; полиномиальную арифметику; нейронные сети и нечеткую логику и многое другое [36]. Такой пакет как Simulink, поставляемый вместе с Matlab, дает возможность имитировать реальные системы и устройства, реали-

зуя принцип визуального программирования, где пользователь создает модель устройства при помощи стандартных блоков [37].

Matlab включает в себя обширную библиотеку программ, где реализованы классические численные алгоритмы, однако пользователь также может легко создавать собственные алгоритмы, функции и классы благодаря объектноориентированным возможностям среды.

Данный пакет прикладных программ имеет опцию визуализации двух- и трехмерных данных, а также интерактивную среду для построения графиков, что позволяет обойтись без написания графических функций. К сервисным особенностям относятся расширенные возможности форматирования осей, маркеров, легенды, расположения графика, а также построение трехмерных фигур и их сечений [37].

С помощью визуальной среды GUIDE, которая встроена в Matlab, разработчику предоставляется возможность написания приложений с графическим интерфейсом к программам, что значительно облегчает работу и восприятие полученной в результате реализации программы информации.

Matlab интегрируется со многими приложениями и средами посредством технологии динамического обмена данными, например, позволяет создавать интерактивные документы в редакторе Microsoft Word и обрабатывать данные непосредственно из электронных таблиц Microsoft Excel [36].

Что касается интерфейса рабочего окна, система обладает набором инструментов для управления средой, такими как командное окно, предназначенное для ввода команд и отображения результата; окно истории команд, которое отображает журнал операторов, запущенных в текущем и предыдущем сеансах; браузер рабочей области, который позволяет просматривать и управлять содержимым рабочей области и окно, отображающее расположение текущего файла на компьютере. Благодаря данному набору инструментов пользователь может видеть, из чего состоит его программа и управлять элементами этой программы.

#### 2.5 Возможности ППП Matlab для решения поставленной задачи

Помимо собственных программных реализаций численных методов решения начальных задач для систем ОДУ, Matlab предоставляет возможность использования встроенных решателей. Библиотека ППП Matlab включает в себя семь встроенных функций для решения задачи Коши для систем обыкновенных дифференциальных уравнений: ode45, ode23, ode113, предназначенные для решения нежестких задач и ode15s, ode23s, ode23t, ode23tb, предназначенные для решения жестких задач [38]. Функция ode45 реализует метод Рунге - Кутты 4-го порядка, где величина шага контролируется методом 5-го порядка; функция ode23 реализует явный метод Рунге – Кутты переменного шага в реализации Богацки - Шампайна; функция ode113 реализует многошаговый метод Адамса – Башворта – Мултона переменного порядка; функция ode15s реализует многошаговый метод переменного порядка, основанный на формулах численного дифференцирования; функция ode23s реализует одношаговый метод с модифицированной формулой Розенброка 2-го порядка, функция ode23t реализует метод трапеций с интерполяцией и функция ode23tb, которая в начале интервала интегрирования реализует неявный метод Рунге - Кутты и далее реализует метод, использующий формулы обратного дифференцирования 2-го порядка  $[39]$ .

Синтаксис функции ode45 имеет вид [40]:

 $[t, y] = ode45(@f, tspan, y0),$ 

где первым аргументом функции ode45 является указатель на функцию правой части ОДУ @f, вторым аргументом является tspan – интервал, на котором выполняется интегрирование и который имеет вид [a, b] и третий аргумент  $y0$ начальное условие. Выходными значениями функции являются точки сетки, записанные в массив t и соответствующие значения решения, записанные в массив у. Данные выходные значения формируются в виде единого двумерного массива, что делает удобным последующий вызов функции построения графика решения.

Для решения задач Коши для системы ОДУ с запаздывающим аргументом в пакете Matlab также предусмотрены встроенные функции, такие как

dde23 и ddensd, основанная на одношаговом методе Рунге - Кутты и предназначенная для решения уравнений с запаздыванием нейтрального типа. Функция dde23 является расширением функции ode23 для систем нежестких ОДУ с использованием метода шагов и основана также на  $BS(2, 3)$ -паре формул (Богацки - Шампайн) [40].

Синтаксис функции dde23 имеет следующий вид:

 $sol = dde23$  (@ddefun, lags, history, tspan),

где входными аргументами являются ddefun - функция, возвращающая векторстолбец правой части системы ОДУ, где выходной аргумент  $t$  содержит текущее значение времени, входной аргумент у содержит аппроксимацию решения, а входной массив  $z$  - значения аппроксимаций решения при всех запаздываниях; lags – вектор постоянного положительного запаздывания; history – функция предыстории, которая может быть в форме постоянного вектора-столбца, в форме результата решения функции в заданной точке в виде вектора-столбца или в форме структуры-решения от предыдущего интегрирования; tspan – интервал интегрирования  $[t_0, t_f]$ , где необходимо выполнение условия  $t_0 < t_f$ . Выходным аргументом является структура-решение sol, поля которой содержат сетку узлов, значения решения и его производных в этих узлах [40].

В работе [41] рассмотрена эпидемическая модель SIR, учитывающая инкубационную задержку при идентификации инфицированной популяции, где общая популяция разделена на три непересекающиеся группы:  $N = S(t) + I(t) +$  $R(t)$ , где  $S(t)$  – восприимчивые,  $I(t)$  – инфицированные,  $R(t)$  – выздоровевшие.

Пример вызова функции dde23 в ППП Matlab для модели SIR с запаздыванием из [41] и результат работы представлены на рисунках 2.1, 2.2 соответственно.

В данной работе для исследования динамики хронического лимфолейкоза в качестве метода для решения задачи без запаздывания была выбрана встроенная функция ode45, а в качестве метода для решения задачи с запаздыванием встроенная функция dde23.

```
Efunction SIR model
 clc; clear all;
 global S0 I0 R0 alpha gamma beta
 N = 100;IO = 1; R0 = 0; S0 = N - IO - R0;tau = 10;
 gamma = 1/9;
                         % скорость выздоровления
 beta = 12.9* gamma/N; % вероятность получения болезни
 alpha = 0;% внутренняя рождаемость
 sol = dde23(0sir, tau, 'history', [0, 70]);plot(sol.x, sol.y);ylabel ('Численность популяции, человек');
 xlabel('Время, дни');
 legend('S(t)', 'I(t)', 'R(t)');
 grid on
\Box function f = sir(t, Y, Z)
 global alpha gamma beta
 f(1,1) = \text{alpha*Y(1)} - \text{beta*Y(1)*Z(2)}f(2,1) = \text{beta*Y(1)*Z(2)} - \text{gamma*Y(2)}\perp f(3, 1) = gamma*Y(2);
\Box function H = history(t)
 global S0 I0 R0
 H = [S0; I0; R0];
```
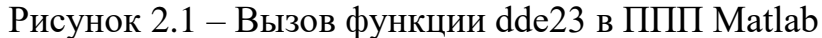

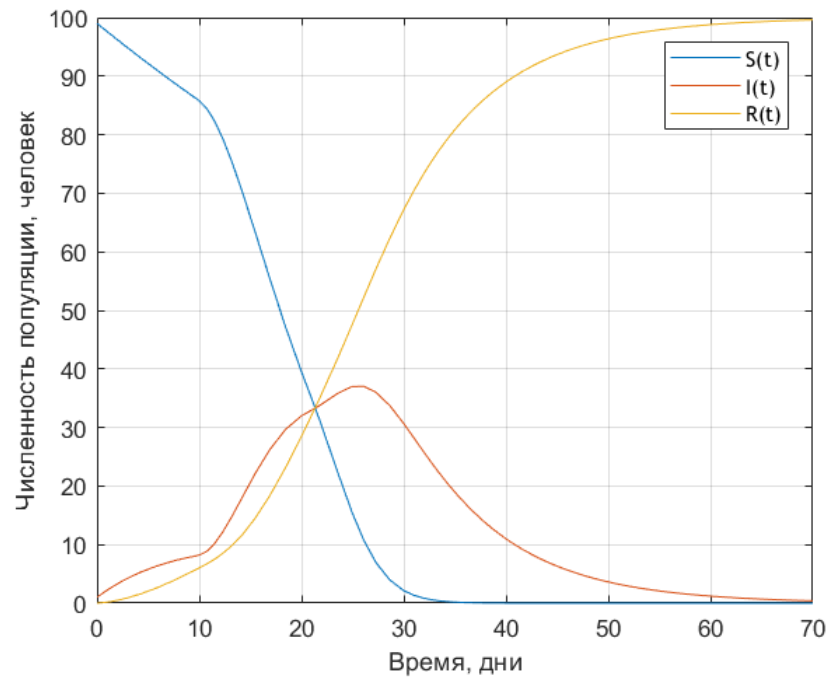

Рисунок 2.2 – Результат работы функции dde23

# 3 ИССЛЕДОВАНИЕ МАТЕМАТИЧЕСКОЙ МОДЕЛИ ДИНАМИКИ ХРОНИЧЕСКОГО ЛИМФОЛЕЙКОЗА

#### **3.1 Концептуальная постановка задачи**

Модель динамики хронического лимфолейкоза при наличии медикаментозного лечения, направленного на уничтожение опухоли и укрепление иммунитета, представлена в [42]. В данной модели рассматривается взаимодействие между опухолевыми В-лимфоцитами и здоровыми Т-лимфоцитами в следующих предположениях:

опухолевые клетки растут в соответствии с логистическим законом;

 несмотря на наличие рака, иммунные клетки естественным образом вырабатываются организмом и естественным образом умирают по экспоненциальному закону;

 взаимодействие между раковыми и иммунными клетками оказывает на них негативное влияние, скорость которого пропорциональна количеству встреч между клетками;

 раковые клетки стимулируют выработку новых иммунных клеток со скоростью рекрутирования, которая насыщается после определенного количества раковых клеток;

 фармакодинамика химиотерапевтического препарата соответствует гипотезе логарифмического уничтожения, но с реакцией насыщения препаратом по Михаэлису – Ментен;

 препарат выводится из организма в соответствии с кинетикой первого порядка.

Достоверным диагностическим признаком для постановления диагноза ХЛЛ является лейкоцитоз – количество зрелых лейкоцитов должно превышать  $10\times10^{9}$  клеток/л, где суммарное количество раковых и «здоровых» лимфоцитов должно составлять 80-90% от количества лейкоцитов [12].

В качестве химиотерапевтического препарата был выбран препарат циклофосфамид. Согласно рекомендациям [13] имеется следующая схема лечения:

250 (мг/день)/м<sup>2</sup> (миллиграмм на квадратный метр поверхности тела в день) в течение первых трех дней, длительность курса составляет 28 дней. Согласно инструкции к препарату период полувыведения составляет от 3 до 12 часов и зависит от особенностей организма. Для вычисления разовой дозы был установлен гипотетический пациент ростом 1,7 м и весом 75 кг.

В качестве иммунотерапии был выбран метод адоптивной иммунотерапии, а именно аутологичный перенос Т-лимфоцитов, подверженных культивации и генетической модификации in vitro. Согласно [43] введение суспензионных иммунных клеток вводится на 3, 5, 7, 9 и 11 дни в количестве от 2 до 10 млн.

Введение лекарственного химиопрепарата и иммунотерапии производится периодическим образом.

#### **3.2 Математическая постановка задачи**

Модель, описывающая динамику заболевания в условиях химиоиммунолечения и предложенная в [42], представляется системой обыкновенных диф-

ференциальных уравнений:  
\n
$$
\begin{cases}\n\frac{dN}{dt} = rN\left(1 - \frac{N}{k}\right) - c_1 NI - \frac{\mu NQ}{a+Q},\\
\frac{dI}{dt} = s(t) + s_0 - gI + \frac{\rho NI}{\gamma + N} - c_2 NI - \frac{\delta IQ}{b+Q},\\
\frac{dQ}{dt} = q(t) - \lambda Q,\n\end{cases}
$$
\n(3.1)

где *N*(*t*) – количество опухолевых клеток (клеток), *I*(*t*) – количество «здоровых» иммунных клеток (клеток), *Q*(*t*) – количество химиотерапевтического препарата в кровотоке (мг), *q*(*t*) и *s*(*t*) – функции, отвечающие за химио- и иммунотерапию соответственно.

Наблюдения за пациентами показывают, что у некоторых больных симптомы могут рецидивировать, такая периодичность может быть обусловлена клеточным циклом. Клеточный цикл – это многоэтапный процесс, регулирующий клеточное деление, начиная от момента образования клетки путём деления материнской клетки до её собственного деления или гибели. Для объяснения

колебательных явлений в экологии и динамике клеточных популяций вводится логистическое уравнение с запаздывающим аргументом (уравнение Хатчинсона) [4]. В настоящее время разрабатываются и исследуются математические модели динамики онкологических заболеваний, учитывающие эффект запаздывания [44]. Ниже предложена модификация модели, представленной в [42], в которой рост опухолевых клеток происходит с учетом запаздывания. В данном случае в качестве предположения о росте раковых клетках будет предположение, что опухолевые клетки растут в соответствии с логистическим законом с запаздыванием по аргументу, что соответствует модели Хатчинсона.

Модификация модели (3.1) с учетом запаздывания в росте раковых клетках представляется следующей системой обыкновенных дифференциальных уравнений:

$$
\begin{aligned}\n\text{HMI:} \\
\frac{dN}{dt} &= rN\left(1 - \frac{N_{-\tau}}{k}\right) - c_1 NI - \frac{\mu NQ}{a + Q}, \\
\frac{dI}{dt} &= s(t) + s_0 - gI + \frac{\rho NI}{\gamma + N} - c_2 NI - \frac{\delta IQ}{b + Q}, \\
\frac{dQ}{dt} &= q(t) - \lambda Q,\n\end{aligned} \tag{3.2}
$$

 $\Gamma$ де  $N_{-\tau} = N(t - \tau)$  – количество опухолевых клеток в момент времени  $(t - \tau)$ .

Воздействие лечебного препарата на организм, в частности на злокачественные клетки, также может носить отсроченный эффект. Модификация модели (3.1) с учетом запаздывания в действии химиопрепарата на популяцию ра-

$$
KOBBIX KJIETOK IMMET CJIZJJOIIIUHÄ BIJI:\n
$$
\frac{dN}{dt} = rN\left(1 - \frac{N}{k}\right) - c_1NI - \frac{\mu NQ_{-\omega}}{a + Q_{-\omega}},
$$
\n
$$
\frac{dI}{dt} = s(t) + s_0 - gI + \frac{\rho NI}{\gamma + N} - c_2NI - \frac{\delta IQ}{b + Q},
$$
\n(3.3)\n
$$
\frac{dQ}{dt} = q(t) - \lambda Q,
$$
$$

где *Q*– <sup>ω</sup> = *Q*(*t* – ω) – количество химиотерапевтического препарата в кровотоке в момент времени (*t* – ω).

Все параметры модели и её модификаций неотрицательны и их описание представлено в таблице 3.1.

По классу неопределенности все три модели классифицируются как детерминированные, по фактору времени - как динамические, по виду математического оператора - как нелинейные.

| Параметр         | Описание                                                                               |  |
|------------------|----------------------------------------------------------------------------------------|--|
| $\boldsymbol{k}$ | пропускная способность раковых клеток                                                  |  |
| r                | скорость роста раковых клеток                                                          |  |
| $c_1, c_2$       | коэффициенты взаимодействия между раковыми и иммунны-                                  |  |
|                  | ми клетками, влияющие соответственно на раковые и иммун-                               |  |
|                  | ные популяции                                                                          |  |
| $S_{0}$          | естественный приток иммунных клеток к месту взаимодей-                                 |  |
|                  | ствия                                                                                  |  |
| g                | естественная скорость гибели иммунных клеток                                           |  |
| $\rho$           | скорость производства иммунных клеток, стимулированных                                 |  |
|                  | раком                                                                                  |  |
| $\gamma$         | количество раковых клеток, при котором ответ иммунной си-                              |  |
|                  | стемы составляет половину от его максимального значения                                |  |
| $\mu, \delta$    | показатели смертности клеток от действия химиопрепарата на                             |  |
|                  | раковые и иммунные клетки соответственно                                               |  |
| a, b             | количество препарата, при котором такие эффекты составляют                             |  |
|                  | половину его максимума в каждой клеточной популяции                                    |  |
| λ                | скорость вымывания химиотерапевтического препарата                                     |  |
|                  | $(\lambda = \frac{\ln 2}{\ln 2})$<br>, где $t_{1/2}$ - период полувыведения препарата) |  |
| τ                | положительная константа, учитывающая фактор запаздывания                               |  |
|                  | в динамике опухолевых клеток                                                           |  |

Таблица 3.1 - Описание параметров модели

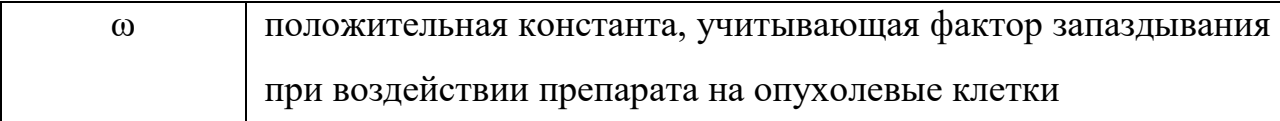

Необходимые для решения задачи Коши начальные условия следующие:  $N(0) = N_0 > 0, I(0) = I_0 \ge 0$   $\text{H} \ Q(0) = 0, t \in [0, T]$ .

Зависящие от времени функции  $q(t)$  и  $s(t)$  являются кусочно-заданными, так как описывают периодическое введение, которое имеет следующий вид:

$$
f(t) = \begin{cases} f_i > 0, & p \cdot (i-1) \le t < m + p \cdot (i-1), \\ 0, & m + p \cdot (i-1) \le t < p \cdot i, \end{cases}
$$

где  $f_i$  – доза лекарства (мг/день) или количество клеток в *i*-м курсе терапии,  $m$  – количество дней введения лекарства или иммунных клеток,  $p$  – количество дней (период) одного курса терапии (дни введения и дни перерыва),  $i = 1, 2, ...$ - количество курсов терапии.

#### 3.3 Программная реализация

В данной работе были использованы пакет прикладных программ Matlab, метод ode45 для реализации задачи без запаздывания в модели (3.1) и метод dde23 для реализаций задач с запаздыванием в моделях (3.2) и (3.3).

Определим параметры для функций  $q(t)$  и  $s(t)$ . Учитывая принятые ранее вес пациента и схему лечения, получаем, что поверхность тела для гипотетического пациента составляет 1,88 м<sup>2</sup>. Тогда необходимая суточная доза химиотерапевтического препарата составляет  $q_i = 1,88 \cdot 250 = 470$  мг/день. Период полувыведения препарата примем  $t_{1/2} = 6$  (часов) или  $t_{1/2} = 1/4$  (дня). Для функции иммунотерапии примем, что количество иммунных клеток  $s_i$  в каждый день лечения составляет  $6.10^6$ .

Период моделирования T составляет 5000 дней, этого периода достаточно для понимания картины заболевания (прогрессирования болезни или выздоровления пациента); шаг сетки  $- h = 1$  день.

Значения параметра запаздывания т установим следующие - 5, 14 и 90 дней; значения параметра  $\omega$  – 5, 15 и 20 дней.

Параметры, используемые в модели, представлены в таблице 3.2 [42].

Все графики были переведены в логарифмическую шкалу по оси *Y* для наглядности результатов.

| Параметр         | Значение                  | Единица измерения  |
|------------------|---------------------------|--------------------|
| $\boldsymbol{r}$ | $10^{-2}$                 | $1/\text{день}$    |
| $\boldsymbol{k}$ | $10^{12}$                 | клеток             |
| $c_1$            | $5.10^{-11}$              | 1/(клеток·день)    |
| $c_2$            | $1 \cdot 10^{-13}$        | 1/(клеток·день)    |
| $S_0$            | $3.10^{5}$                | клеток/день        |
| $\mathfrak{g}$   | $10^{-3}$                 | $1/\text{qeth}$    |
| $\rho$           | $10^{-12}$                | $1/\text{день}$    |
| $\gamma$         | 10 <sup>2</sup>           | клеток             |
| $\mu$            | 8                         | $1/\text{день}$    |
| $\delta$         | 10 <sup>4</sup>           | 1/день             |
| $\boldsymbol{a}$ | $2.10^{3}$                | $\mathbf{M}\Gamma$ |
| $\boldsymbol{b}$ | $5.10^{6}$                | $\mathbf{M}\Gamma$ |
| $\lambda$        | $\ln 2$<br>$\frac{6}{24}$ | $1/\text{qeth}$    |

Таблица 3.2 – Параметры модели

Листинг программы для динамики лимфолейкоза при отсутствии запаздывания представлен в приложении А; листинг программы для динамики лимфолейкоза с учетом запаздывания в росте раковых клеток представлен в приложении Б; листинг программы для динамики лимфолейкоза с учетом запаздывания в действии химиопрепарата на популяцию раковых клеток представлен в приложении В.

# 3.4 Анализ результатов для модели с запаздыванием в динамике роста раковых клеток

#### 3.4.1 Динамика лимфолейкоза при отсутствии лечения

Вычислительные эксперименты показали, что при наличии примерно равного количества «здоровых» иммунных клеток и «больных» клеток, не достигающих необходимого для постановления диагноза значения, количество раковых клеток накапливается до максимального значения, однако иммунитет реагирует на это выработкой иммунных клеток и с течением времени происходит выздоровление – рисунок 3.4.1. В данном случае введение запаздывания не оказывает существенного влияния на динамику развития клеток. Далее считаем, что суммарное количество лимфоцитов достигает значения  $8\times10^9$  и более. При превышении количества опухолевых клеток над иммунными, иммунного ответа организма недостаточно и болезнь прогрессирует – рисунок 3.4.2.

Стоит отметить случай, представленный на рисунке 3.4.3 - в начальный момент количество раковых клеток начинает снижаться, однако за счёт снижения иммунных клеток болезнь возвращается; со временем количество раковых клеток быстро увеличивается, количество «здоровых» клеток резко снижается. Введение запаздывания в математическую модель оказывает влияние на решение; эффекты запаздывания проявляются не сразу, а лишь через некоторый промежуток времени (чем выше начальное значение «раковых» клеток, тем короче такой промежуток). При данных начальных условиях наблюдается отклонение количества раковых и иммунных клеток от соответствующих значений решения, полученного из задачи без запаздывания. Чем больше значение параметра т, тем сильнее будут проявляться такие эффекты. Однако, по истечении некоторого времени, система возвращается в равновесие – количество «больных» и «здоровых» клеток прекращает изменяться. Условия в последнем случае  $(N(0) = 2.10^{11}, I(0) = 4.10^{8})$  примем для исследования динамики болезни при назначении лечения.

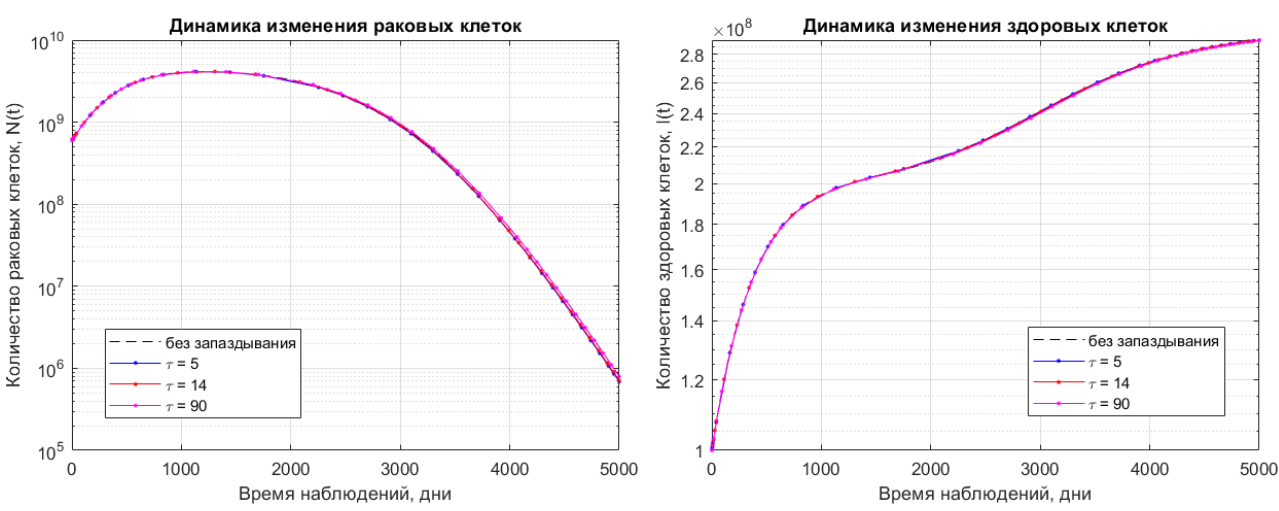

Рисунок 3.4.1 – Динамика развития лимфолейкоза без лечения при  $N(0) = 6 \cdot 10^8$  раковых клеток,  $I(0) = 10^8$  здоровых клеток

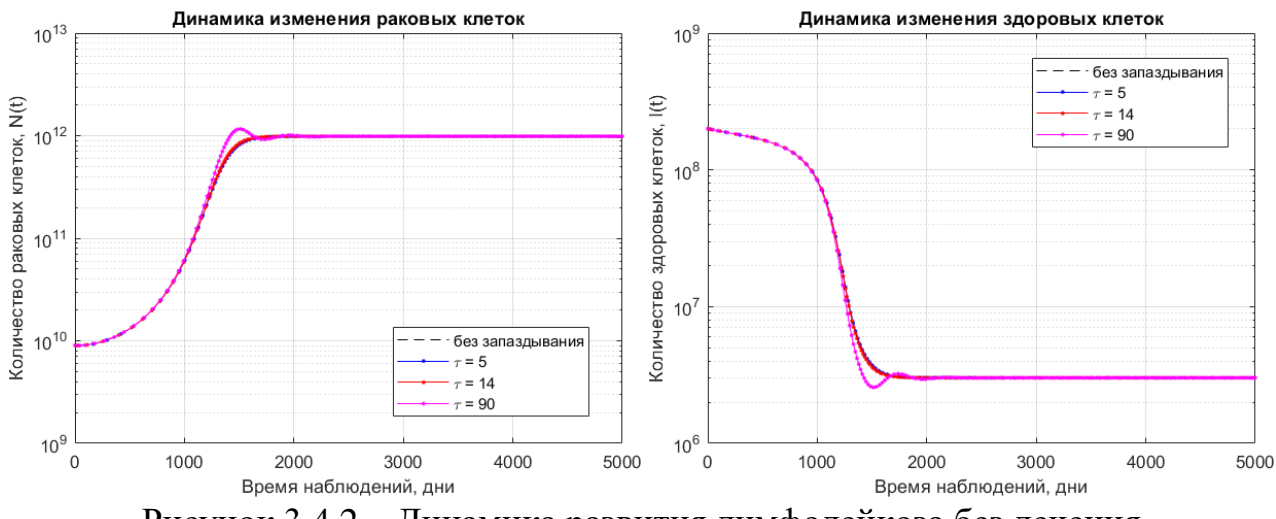

Рисунок 3.4.2 – Динамика развития лимфолейкоза без лечения при *N*(0) = 9∙10<sup>9</sup> раковых клеток, *I*(0) = 2∙10<sup>8</sup> здоровых клеток

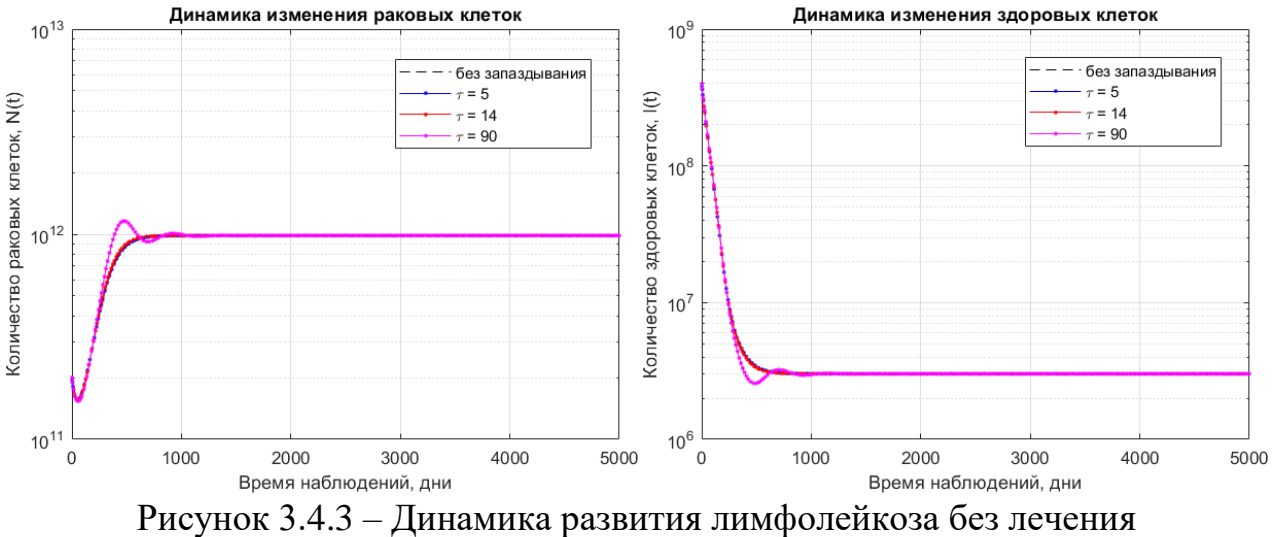

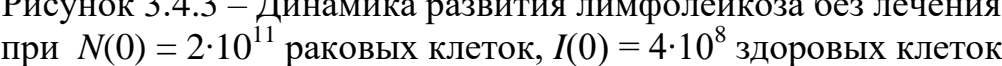

3.4.2 Динамика лимфолейкоза при монохимиотерапии

Из полученных результатов вычислительных экспериментов видно, что несмотря на успешное применение химиотерапии (4 курса), после прекращения лечения количество раковых клеток увеличивается, болезнь вновь начинает прогрессировать – рисунок 3.4.4. При имеющихся данных для излечения требуется не менее 5 курсов химиотерапии – рисунок 3.4.5.

Химиотерапия губительно влияет как на раковые, так и на «здоровые» клетки, из-за чего можно наблюдать снижение клеток во время терапии на обоих графиках. После прекращения приема лекарства иммунного ответа организма недостаточно и происходит нарастание опухолевых клеток (рисунок 3.4.5). Однако благодаря снижению раковых клеток посредством химиотерапии в самом начале и за счёт естественной выработки иммунных клеток происходит выздоровление организма.

Введение запаздывания оказывает влияние на динамику заболевания – чем больше параметр τ, тем больше отклонение решения от решения задачи без запаздывания. В случае пяти курсов химиолечения при увеличении τ процесс выздоровления происходит быстрее.

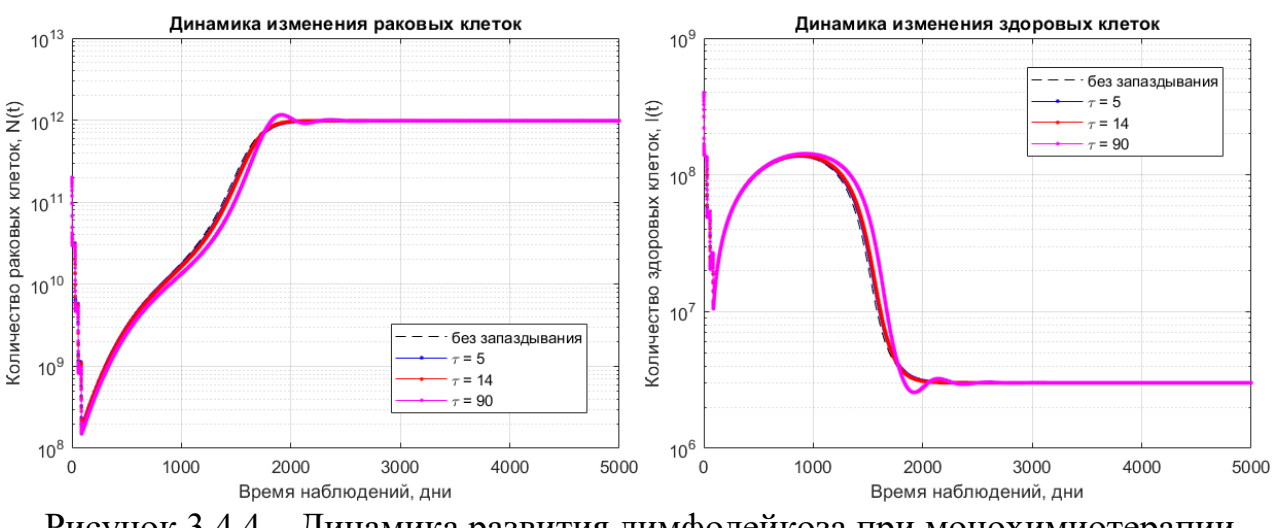

Рисунок 3.4.4 – Динамика развития лимфолейкоза при монохимиотерапии при *N*(0) = 2⋅10<sup>11</sup> раковых клеток,  $I(0) = 4.10^8$  здоровых клеток, 4 курса химиотерапии

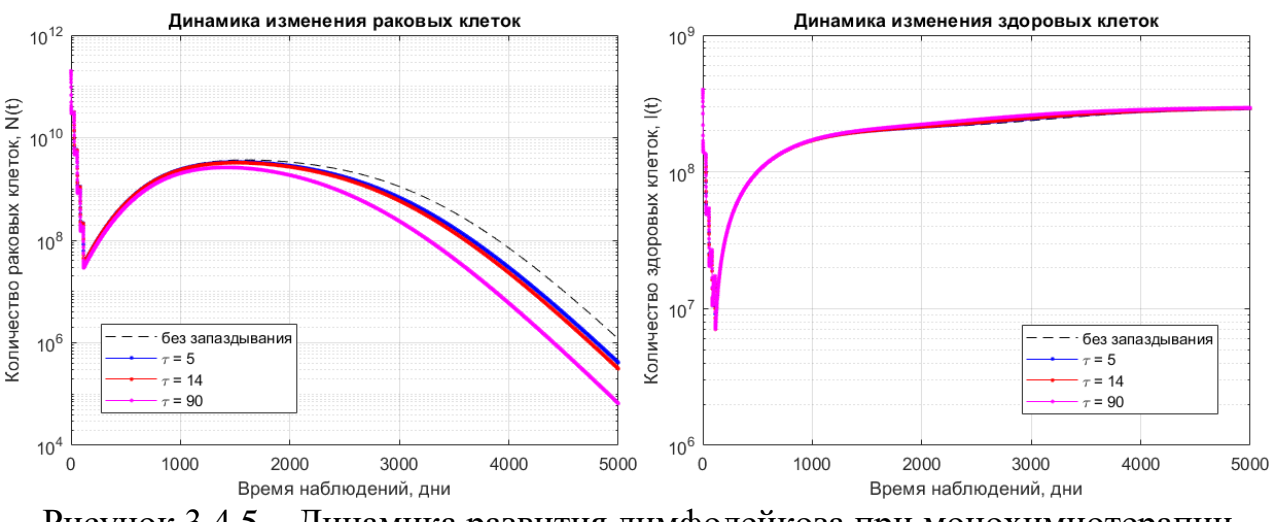

Рисунок 3.4.5 – Динамика развития лимфолейкоза при монохимиотерапии при *N*(0) = 2⋅10<sup>11</sup> раковых клеток,  $I(0) = 4.10^8$  здоровых клеток, 5 курсов химиотерапии

3.4.3 Динамика лимфолейкоза при химиотерапии в совокупности с иммунотерапией

Результаты вычислительных экспериментов представлены на рисунках 3.4.6-3.4.9. Такое количество представленных случаев обусловлено разнообразием полученных результатов и существенным влиянием параметра запаздывания на течение болезни.

Положим количество курсов лечения химиопрепаратом равным четырем и определим количество курсов иммунотерапии для излечения. Вычисления показали, что 35 и менее курсов иммунотерапии оказывается недостаточно для выздоровления гипотетического пациента – рисунок 3.4.6, причем при  $\tau = 5$ (сут.) и τ = 14 (сут.) болезнь прогрессирует быстрее, чем при отсутствии запаздывания, а при  $\tau = 90$  (сут.) – медленнее. После 4000 дней система приходит в стационарное (негативное для пациента) состояние. Для излечения болезни необходимо 38 или более курсов иммунотерапии – рисунок 3.4.9. Результаты вычислений показали, что применение достаточного количества иммунотерапии положительно влияет на процесс излечения. За счёт насыщения организма трансплантированными иммунными клетками удается достичь выздоровления даже после прекращения лечения, несмотря на повышение количества раковых клеток. Параметр запаздывания также влияет на процесс выздоровления – при

его введении болезнь быстрее отступает, однако прямая зависимость от величины τ отсутствует.

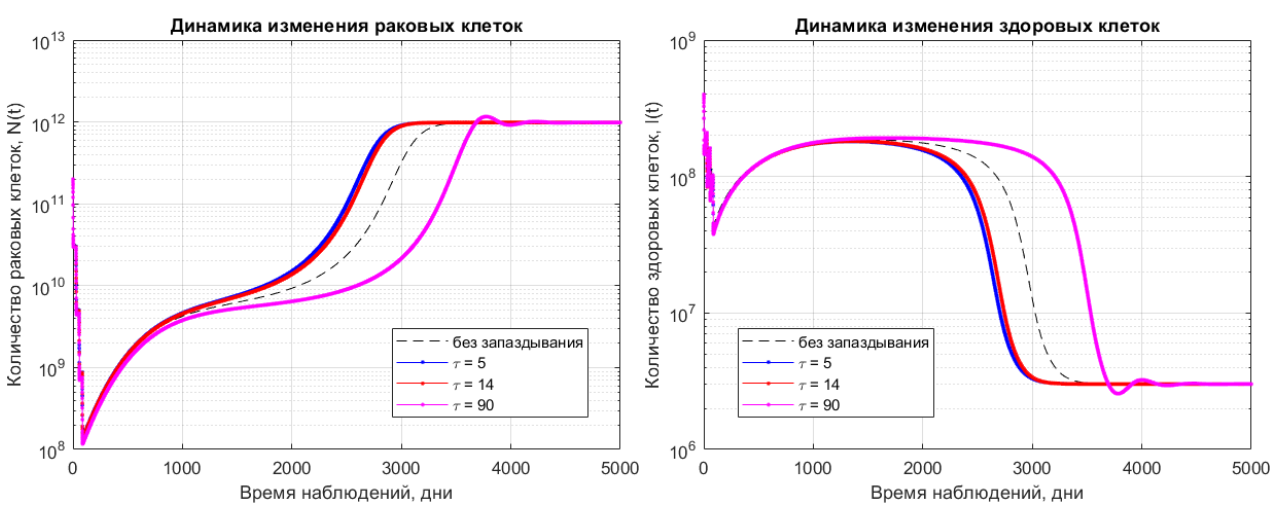

Рисунок 3.4.6 – Динамика развития лимфолейкоза при химиотерапии в совокупности с иммунотерапией

при *N*(0) = 2⋅10<sup>11</sup> раковых клеток,  $I(0) = 4.10^8$  здоровых клеток, 4 курса химиотерапии, 35 курсов иммунотерапии

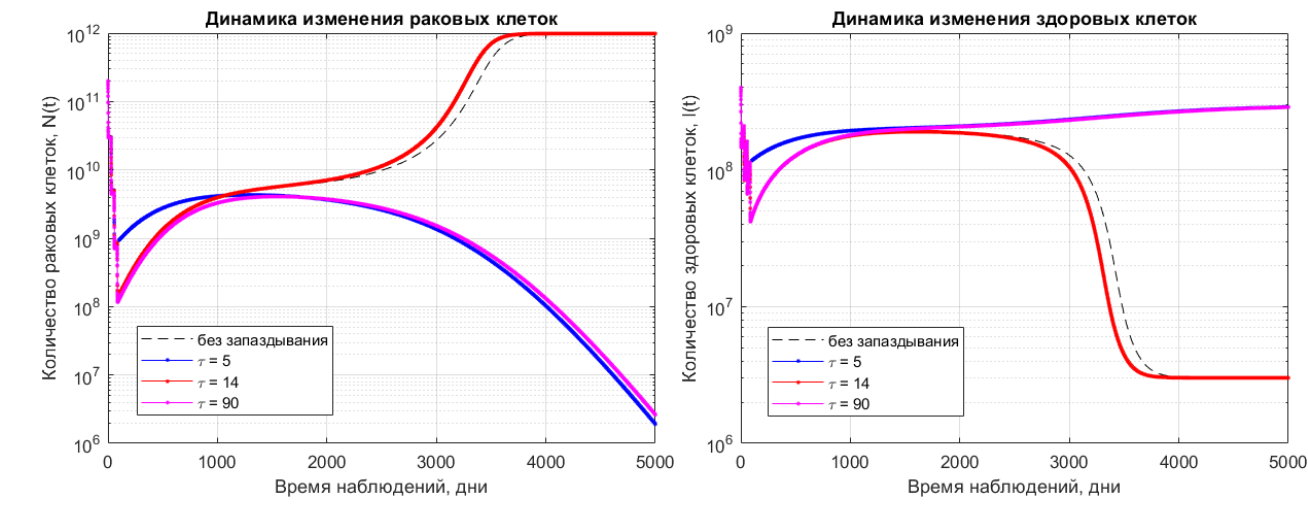

Рисунок 3.4.7 – Динамика развития лимфолейкоза при химиотерапии в совокупности с иммунотерапией при *N*(0) = 2⋅10<sup>11</sup> раковых клеток,  $I(0) = 4·10<sup>8</sup>$  здоровых клеток, 4 курса химиотерапии, 36 курсов иммунотерапии

Интересными оказываются результаты, где количество курсов иммунотерапии составляет 36 и 37. В первом случае (рисунок 3.4.7) при  $\tau = 5$  (сут.) и  $\tau =$ 90 (сут.) болезнь отступает, а при отсутствии запаздывания и при  $\tau = 14$  (сут.) – прогрессирует. Во втором случае (рисунок 3.4.8) при отсутствии запаздывания процесс увеличения «больных» клеток в течение длительного промежутка времени (примерно с 1000 по 3000 сутки) замедляется, однако за счет одновременного снижения иммунных клеток в дальнейшем болезнь переходит в активную фазу; при наличии запаздывания происходит выздоровление пациента.

Стоит также отметить характерную особенность для поведения решений на рисунках 3.4.7-3.4.9: примерно на 1000 сутки количество раковых клеток для любого варианта задачи (без запаздывания или с запаздыванием) становится приблизительно равными.

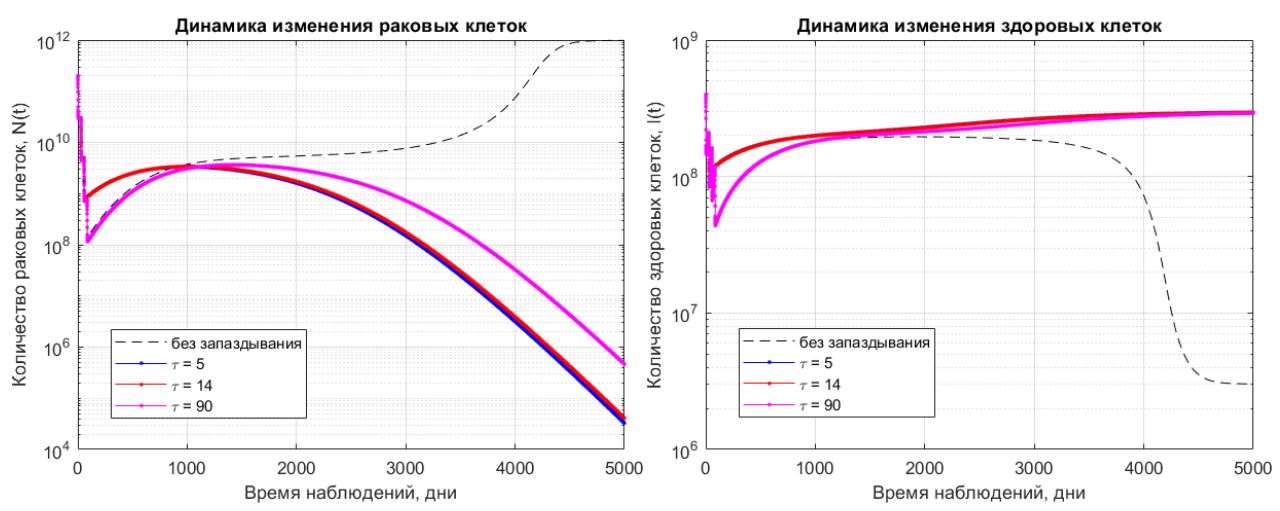

Рисунок 3.4.8 – Динамика развития лимфолейкоза при химиотерапии в совокупности с иммунотерапией при *N*(0) = 2⋅10<sup>11</sup> раковых клеток,  $I(0) = 4·10<sup>8</sup>$  здоровых клеток,

4 курса химиотерапии, 37 курсов иммунотерапии

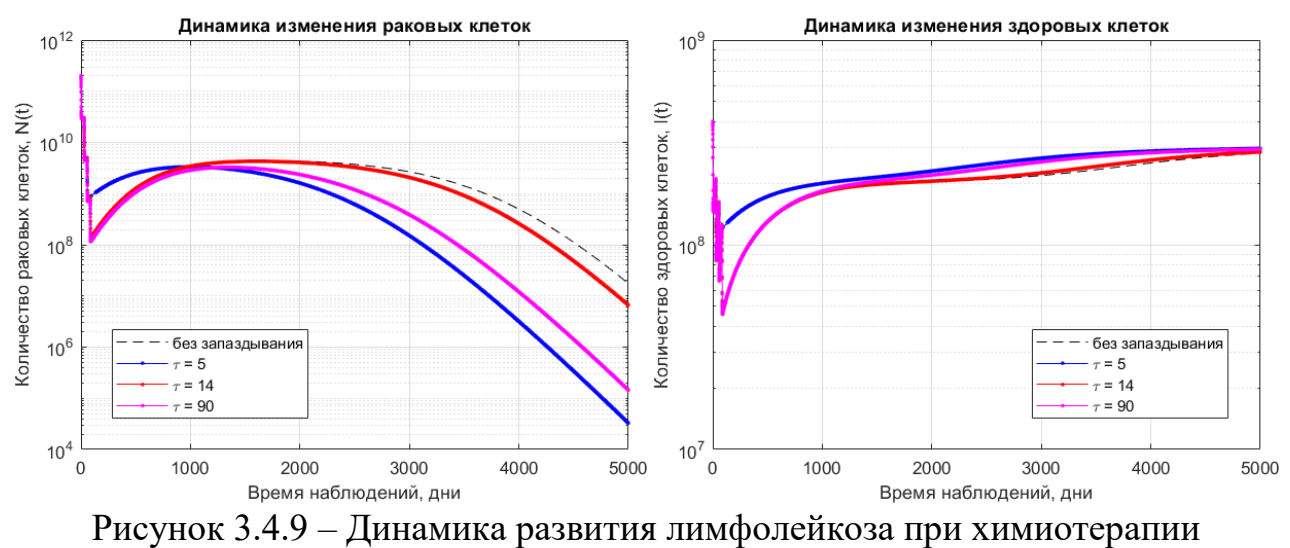

в совокупности с иммунотерапией

при *N*(0) = 2⋅10<sup>11</sup> раковых клеток,  $I(0) = 4·10<sup>8</sup>$  здоровых клеток, 4 курса химиотерапии, 38 курсов иммунотерапии

Все эти особенности можно объяснить разной скоростью воспроизводства раковых клеток за счет параметра запаздывания, а также негативным влиянием на взаимодействие между раковыми и иммунными клетками.

Для других вариантов начальных условий будет наблюдаться иная динамика развития болезни. Изменение начального количества раковых и иммунных клеток повлечет за собой изменение количества курсов химио- и иммунотерапии для выздоровления гипотетического пациента. Также на течение болезни влияют особенности организма конкретного человека и его индивидуальная реакция на конкретный препарат и иммунотерапию.

# 3.5 Анализ результатов для модели с запаздыванием в действии химиопрепарата на популяцию раковых клеток

3.5.1 Динамика лимфолейкоза при отсутствии лечения

Вычислительные эксперименты показали, что заболевание прогрессирует быстрее при превышении раковых клеток над иммунными – рисунки 3.5.1-3.5.2, и чем больше разница между значениями, тем сильнее такие эффекты. В данном случае введение запаздывания не оказывает никакого влияния на динамику развития клеток, так как в системе уравнений отсутствуют члены лекарственного влияния на клетки. Условия в последнем случае  $(N(0) = 2.10^{11}, I(0) =$  $4.10^{8}$ ) примем для дальнейшего исследования динамики болезни при назначении лечения.

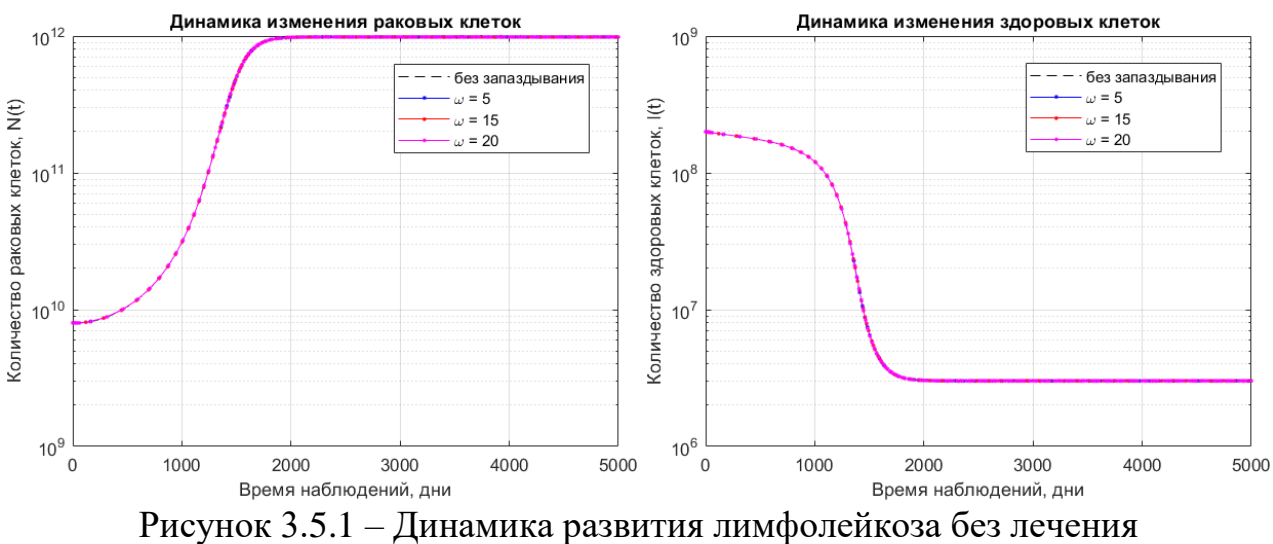

при  $N(0) = 8.10^9$  раковых клеток,  $I(0) = 2.10^8$  здоровых клеток

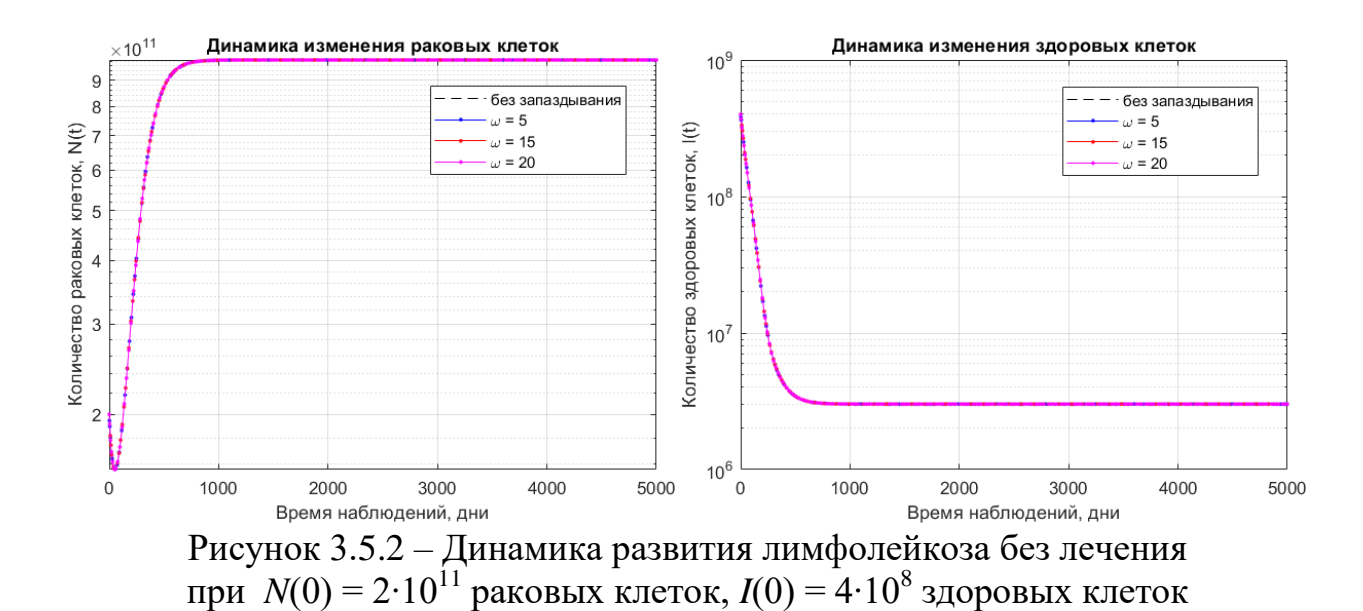

3.5.2 Динамика лимфолейкоза при монохимиотерапии

Вычислительные эксперименты показали, после прекращения лечения количество раковых клеток все равно увеличивается и для выздоровления так же, как и в пункте 3.4.2 необходимо не менее 5 курсов – рисунки 3.5.3-3.5.5. Введение параметра запаздывания ω оказывает влияние на динамику заболевания, однако прямая зависимость отсутствует (увеличение параметра ω не приводит к замедлению или ускорению выздоровления).

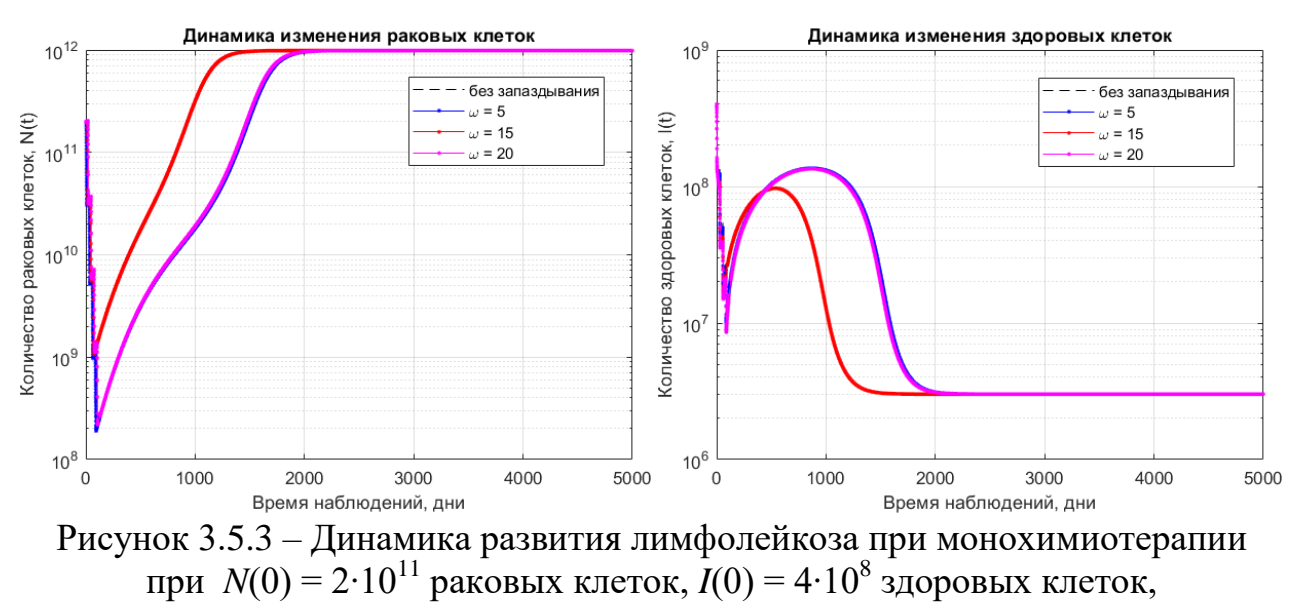

4 курса химиотерапии

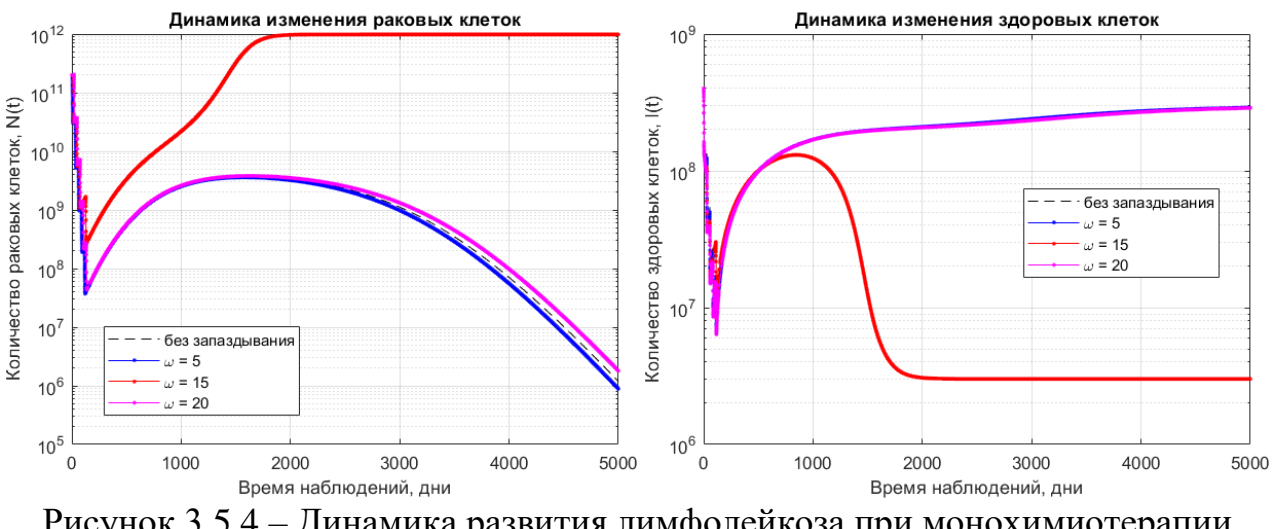

Рисунок 3.5.4 – Динамика развития лимфолейкоза при монохимиотерапии при  $N(0) = 2 \cdot 10^{11}$  раковых клеток,  $I(0) = 4 \cdot 10^8$  здоровых клеток, 5 курсов химиотерапии

Интересен случай, представленный на рисунках 3.5.4-3.5.5, для случая ω = 15 (сут.) пяти курсов химиотерапии недостаточно и минимальное количество, при котором происходит выздоровление при ω = 15 (сут.) равно 8 курсам. По графикам на рисунках 3.5.4-3.5.5 видно, что при ω = 15 (сут.) влияние химиопрепарата на популяцию раковых клеток слабее, чем при остальных параметрах запаздывания. Объяснить это можно тем, что на здоровые клетки препарат влияет сразу после начала приема, а 15-й день – это середина цикла химиотерапии; и в тот момент, когда препарат оказывает влияние на больные клетки, популяция здоровых не успевает восстановиться достаточно для борьбы с заболеванием.

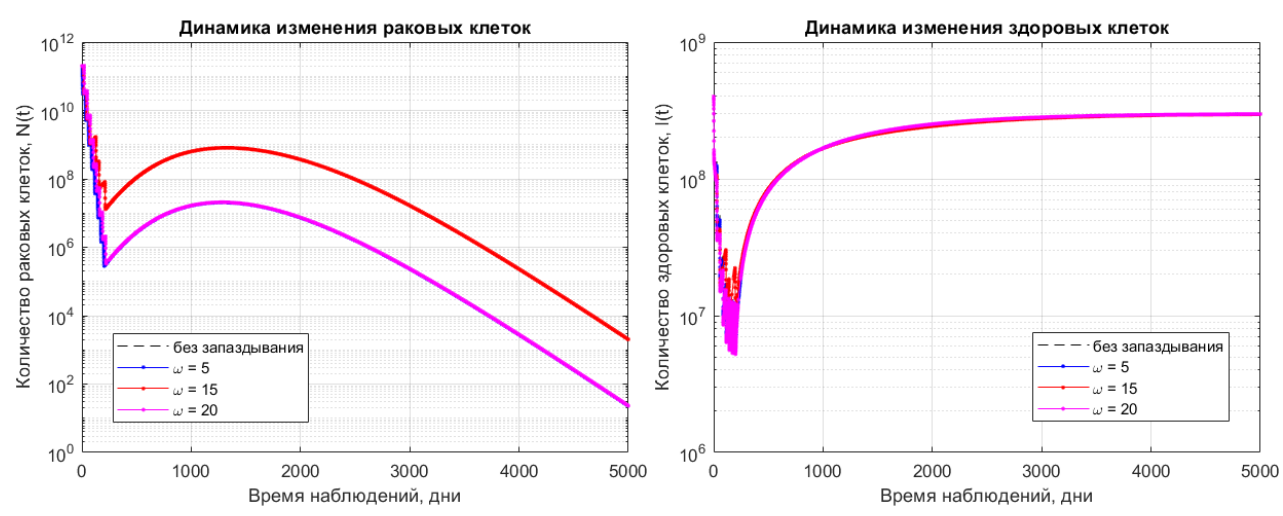

Рисунок 3.5.5 – Динамика развития лимфолейкоза при монохимиотерапии

при 
$$
N(0) = 2 \cdot 10^{11}
$$
 раковых клеток,  $I(0) = 4 \cdot 10^8$  здоровых клеток,  
8 курсов химиотерапии

3.5.3 Динамика лимфолейкоза при химиотерапии в совокупности с иммунотерапией

Положим количество курсов лечения химиопрепаратом равным четырем и определим количество курсов иммунотерапии для излечения. Результаты вычислительных экспериментов представлены на рисунках 3.5.6-3.5.10.

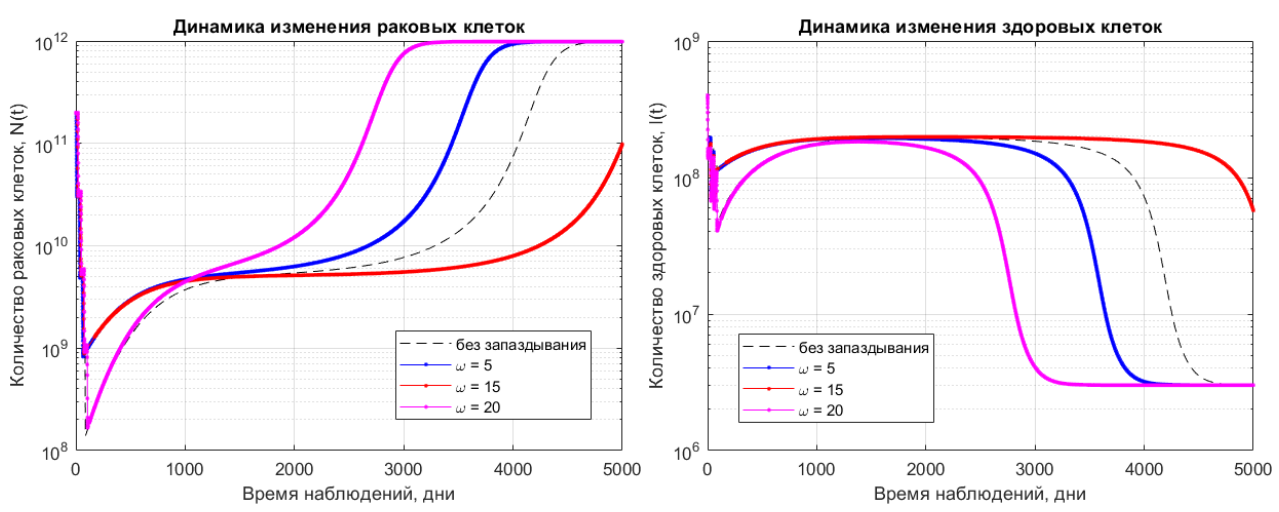

Рисунок 3.5.6 – Динамика развития лимфолейкоза при химиотерапии в совокупности с иммунотерапией

при *N*(0) = 2⋅10<sup>11</sup> раковых клеток,  $I(0) = 4·10<sup>8</sup>$  здоровых клеток, 4 курса химиотерапии, 37 курсов иммунотерапии

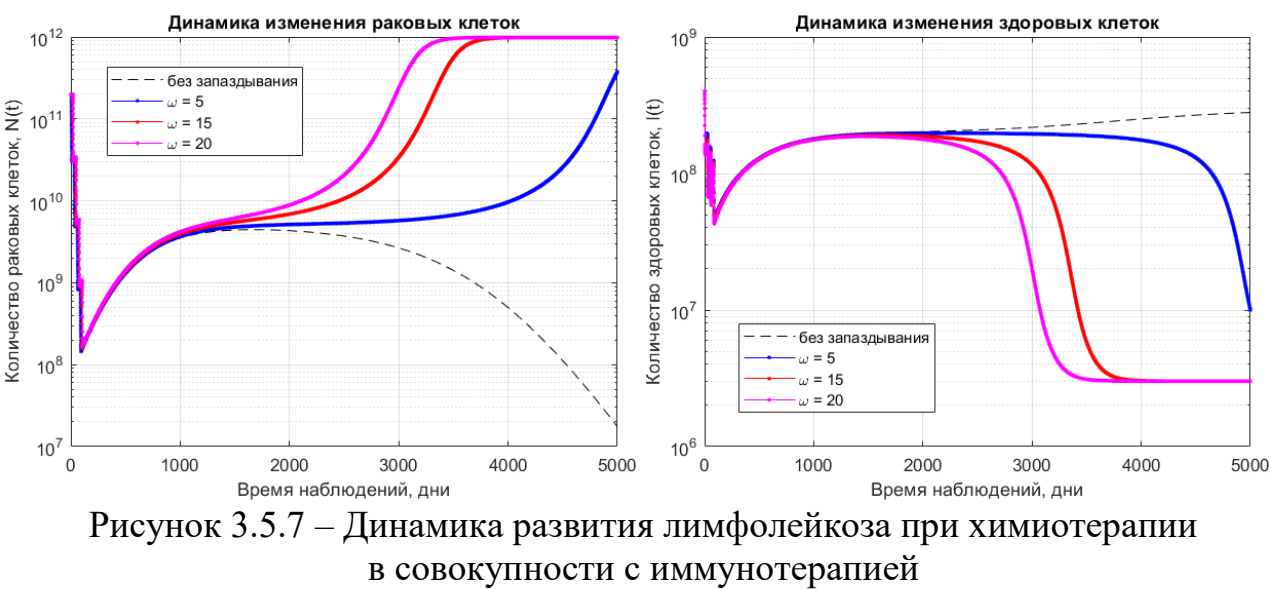

при *N*(0) = 2⋅10<sup>11</sup> раковых клеток,  $I(0) = 4·10<sup>8</sup>$  здоровых клеток, 4 курса химиотерапии, 38 курсов иммунотерапии

Вычисления показали, что при четырех курсах химиотерапии 37 и менее курсов иммунотерапии оказывается недостаточно для выздоровления гипотетического пациента, причем при  $\omega = 15$  (сут.) болезнь прогрессирует медленнее, а при ω = 5 (сут.) и ω = 20 (сут.) – быстрее, чем при отсутствии запаздывания – рисунок 3.5.6. Для излечения болезни необходимо 40 или более курсов иммунотерапии – рисунок 3.5.9. Параметр запаздывания также влияет на процесс выздоровления, однако прямая зависимость от величины ω отсутствует.

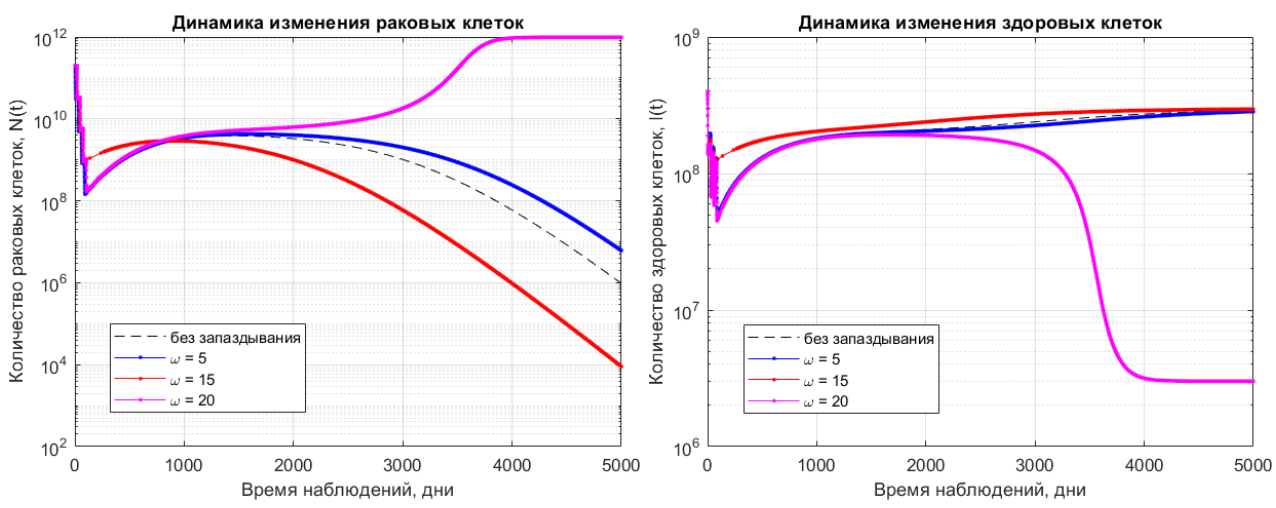

Рисунок 3.5.8 – Динамика развития лимфолейкоза при химиотерапии в совокупности с иммунотерапией при *N*(0) = 2⋅10<sup>11</sup> раковых клеток,  $I(0) = 4·10<sup>8</sup>$  здоровых клеток,

4 курса химиотерапии, 39 курсов иммунотерапии

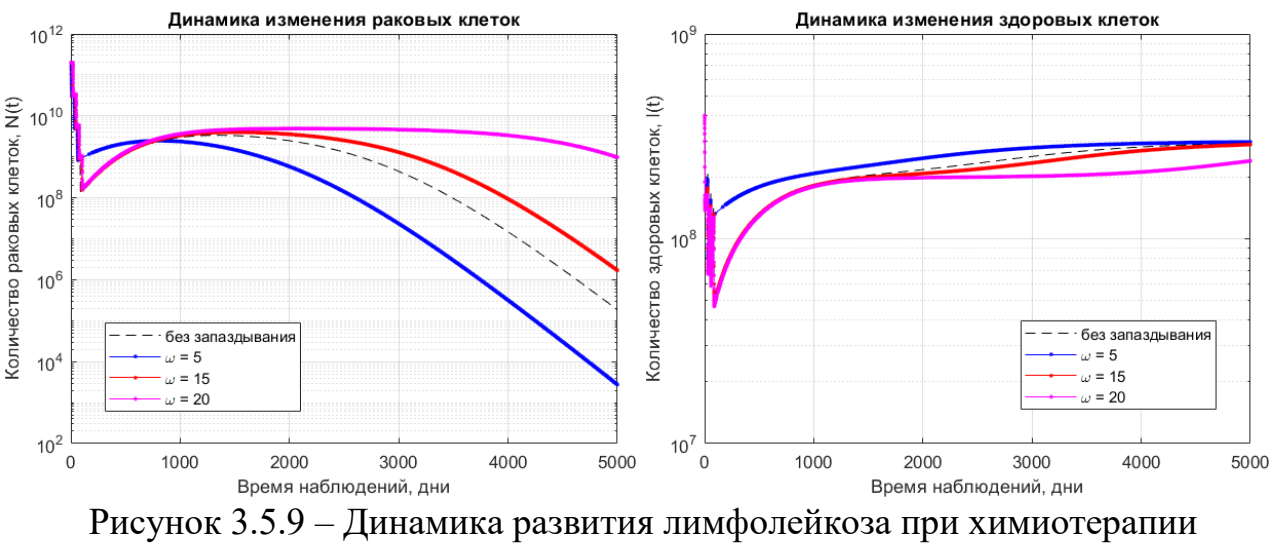

в совокупности с иммунотерапией

при *N*(0) = 2⋅10<sup>11</sup> раковых клеток,  $I(0) = 4·10<sup>8</sup>$  здоровых клеток, 4 курса химиотерапии, 40 курсов иммунотерапии

Интересными оказываются случаи влияния параметра запаздывания, когда количество курсов иммунотерапии составляет 38 и 39. В разных случаях параметр запаздывания оказывает разное влияние на течение болезни. Так, например, для 38 курсов иммунотерапии при отсутствии запаздывания количество раковых клеток уменьшается, при наличии запаздывания – болезнь прогрессирует (рисунок 3.5.7), при этом чем больше параметр ω, тем быстрее прогрессирует заболевание. В случае 39 курсов иммунотерапии болезнь прогрессирует только при  $\omega = 20$  (сут.), при остальных значениях параметра запаздывания и без него происходит выздоровление гипотетического пациента – рисунок 3.5.8.

Стоит также отметить случай, представленный на рисунке 3.5.10. Для пяти курсов химиотерапии необходимо 15 и более курсов иммунотерапии для достижения выздоровления, что гораздо ниже, чем в случае четырёх курсов химиотерапии. Наличие параметра запаздывания ускоряет процесс выздоровления.

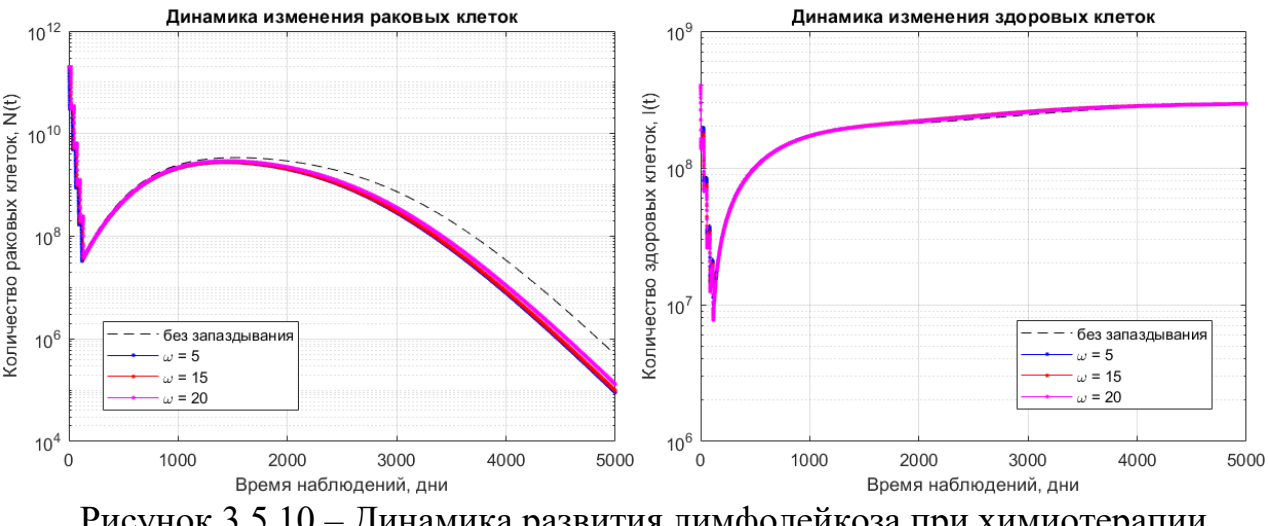

Рисунок 3.5.10 – Динамика развития лимфолейкоза при химиотерапии в совокупности с иммунотерапией при *N*(0) = 2⋅10<sup>11</sup> раковых клеток,  $I(0) = 4·10<sup>8</sup>$  здоровых клеток, 5 курсов химиотерапии, 15 курсов иммунотерапии

Для других вариантов начальных условий будет наблюдаться иная динамика развития болезни, потребуется иное количество курсов химио- и иммунотерапии для положительного исхода болезни для гипотетического пациента.

### **ЗАКЛЮЧЕНИЕ**

Основной метод лечения пациентов с диагнозом хронический лимфолейкоз - это химиотерапия, которая, в свою очередь, оказывает токсическое влияние не только на раковые клетки, но и на иммунные. Поскольку терапия ХЛЛ длится в течение многих лет, необходимо минимизировать количество побочных эффектов подбираемого лечения. Сочетание химиотерапии с иммунотерапией позволяет достичь ремиссии при минимальном количестве курсов химиотерапии, что снижает цитотоксичность лечения относительно иммунной систе-МЫ.

Иммунотерапия как инструмент лечения в области онкологии является очень большими как лабораторными, так и финансовыми затратами. Также не стоит исключать, что иммунотерапия тоже имеет свои побочные эффекты, медленнее и менее эффективна в случае с быстропрогрессирующим раком. Поэтому, возможно, правильнее будет увеличить количество курсов химиотерапии, уменьшив при этом количество курсов иммунотерапии и использовать её как дополнительное средство, усиливающее действие химиотерапии, а не заменяющее её. Однако, каждый случай рака уникален, и решение о том, какие методы, количество курсов и в какой комбинации их использовать, должно приниматься квалифицированным в данной области врачом и самим пациентом, учитывая все индивидуальные обстоятельства, особенности и стадию заболевания, особенности организма пациента и его реакцию на лечение.

В ходе написания выпускной квалификационной работы были выполнены все поставленные задачи и достигнута поставленная цель. Был проведен литературный обзор и анализ существующих моделей популяционной динамики и моделей лимфолейкоза. Был произведен обзор численных методов решения задачи Коши для обыкновенных дифференциальных уравнений, а также обзор пакетов прикладных программ для решения поставленной задачи. Были сформулированы концептуальная и математическая постановки задачи и формализован вид используемой терапии. Была численно реализована математическая

 $\overline{49}$ 

модель средствами ППП Matlab. Были проведены вычислительные эксперименты для динамики лимфолейкоза и приведены анализы результатов.

Вычислительные эксперименты показали, что применение иммунотерапии в совокупности с химиотерапией позволяет достичь скорейшего выздоровления, минимизировав при этом вред от химиопрепаратов.

Работа выполнена при финансовой поддержке Минобрнауки РФ (проект № 122082400001-8).

## БИБЛИОГРАФИЧЕСКИЙ СПИСОК

1 Семериков, С. А. Математические модели в экологии / С. А. Семериков, Н. С. Завизена // Охрана окружающей среды: экологические, образовательные, медицинские аспекты: материалы Всеукраинской конференции. – Кривой Рог, 1997. – С. 11-16.

2 Рыбалкина, М. С. Экспоненциальные модели роста численности популяции / М. С. Рыбалкина, Л. И. Сербина // Colloquium-Journal – 2018. –  $\mathbb{N}_2$  6- $1(17)$ . – C. 72-74.

3 Александров, А. Ю. Математическое моделирование и исследование устойчивости биологических сообществ [Электронный ресурс]: учебное пособие / А. Ю. Александров, А. В. Платонов, В. Н. Старков, Н. А. Степенко. – 3-е изд., стер. – Санкт-Петербург: Лань, 2022. – 272 с. – Режим доступа: [https://e.lanbook.com/book/209828.](https://e.lanbook.com/book/209828)

4 Baker, R. E. Global dynamics of a novel delayed logistic equation arising from cell biology [Электронный ресурс] / R. E. Baker, G. Röst. // Journal of Nonlinear Science. – 2020. – № 30. – pp. 397-418. – Режим доступа: [https://doi.org/10.1007/s00332-019-09577-w.](https://doi.org/10.1007/s00332-019-09577-w)

5 Кучеренко, О. В. Математическая модель Лотки – Вольтерры (хищникжертва) / О. В. Кучеренко, Е. Г. Филимонова // Математическое и компьютерное моделирование: сборник материалов VIII Международной научной конференции, посвященной памяти А.Л. Иозефера. – 2020. – С. 139-141.

6 Lima, J. S. Reaction-diffusion Model Applied to the Population Dynamics of Wild and Transgenic Mosquitoes / J. S. Lima [et al.] // Tendencias em Matematica Aplicada e Computacional, 21. – 2020. – № 3. – P. 505-519.

7 Калиничева, М. М. Моделирование роста опухолей эпителиальных тканей с использованием алгоритмов клеточных автоматов / М. М. Калиничева, В. В. Котин, Е. М. Писаренко // Альманах клинической медицины. – 2008. – №17-  $1. - C.$  179-182.

8 Archetti, M. Cooperation among cancer cells: applying game theory to cancer / M. Archetti, K. J. Pienta – Режим доступа: https://ueaeprints.uea.ac.uk/id/eprint/70289/1/MS revised clean.pdf.

9 Hillen, T. Partial Differential Equations in Cancer Modelling / T. Hillen, R. Gatenby, P. Hinow  $-$  2015.  $-$  Режим доступа: <https://www.birs.ca/workshops/2015/15w5072/report15w5072.pdf> .

10 Гончарова, А. Б. Математическая модель онкогенеза в концепции раковых стволовых клеток. Моделирование, оптимизация и информационные технологии / А. Б. Гончарова, Е. П. Колпак, Д. А. Бучина – 2021. – Режим доступа: [https://moitvivt.ru/ru/journal/pdf?id=889.](https://moitvivt.ru/ru/journal/pdf?id=889)

11 Справочник терапевта: в 2 т. / Н. П. Бочков [и др.] ; под ред. Н. Р. Палеева. – М.: Медицина, 1995. – Т. 2. – 752 с.

12 Хронический лимфолейкоз: моногр. / В. В. Войцеховский [и др.]. – Благовещенск: Изд-во ГБОУ ВПО Амурская ГМА Минздрава России, 2015. – 178 с.

13 Хронический лимфоцитарный лейкоз / лимфома из малых лимфоцитов: Клинические рекомендации. – 2020. – Режим доступа: [https://cr.minzdrav.gov.ru/recomend/134.](https://cr.minzdrav.gov.ru/recomend/134)

14 Павлова, А. А. Адоптивная иммунотерапия генетически модифицированными Т-лимфоцитами, экспрессирующими химерные антигенные рецепторы / А. А. Павлова, М. А. Масчан, В. Б. Пономарев // Онкогематология. – 2017.  $-$  No 1. – C. 17-32.

15 Шамова, Т. В. Адоптивная клеточная терапия: достижения последних лет / Т. В. Шамова, А. О. Ситковская, Л. Н. Ващенко, Э. Э. Кечеджиева // Южно-Российский онкологический журнал. – 2020. – С. 43-59.

16 Григоренко, Н. Л. Оптимальные стратегии лечения раковых заболеваний в математической модели конкуренции Лотки – Вольтерры / Н. Л. Григоренко, Е. Н. Хайлов, Э. В. Григорьева, А. Д. Клименкова // Труды института математики и механики УрО РАН. – 2020. – № 1. – С. 71-88.

17 A Personalized Framework for Dynamic. Modeling of Disease Trajectories in Chronic Lymphocytic Leukemia / S. Savvopoulos [et al.] // IEEE Transactions on Biomedical Engineering. – 2016. – № 11. – P. 2396-2404.

18 Mathematical model creation for cancer chemo-immunotherapy [Электронный ресурс] / L. D. Pillis [et al.]. // Computational and Mathematical Methods in Medicine, 10. – 2009. – № 3. – pp. 165–184. – Режим доступа: [https://www.emis.de/journals/HOA/CMMM/Volume10\\_3/571494.pdf.](https://www.emis.de/journals/HOA/CMMM/Volume10_3/571494.pdf)

19 Братусь, А. С. Динамические системы и модели биологии / А. С. Братусь, А. С. Новожилов, А. П. Платонов. – М.: Физматлит, 2010. – 400 c.

20 Братусь, А. С. Оптимальное управление в математической модели терапии лейкемии с фазовыми ограничениями / А. С. Братусь, А. С. Гончаров, Й. Т. Тодоров. // Вестник московского университета. Серия 15: вычислительная математика и кибернетика. – 2012. – № 4. – С. 25а-29.

21 Classical mathematical models for prediction of response to chemotherapy and immunotherapy [Электронный ресурс] / N. Ghaffari Laleh [et al.]. // PLoS Comput Biol, 18. – 2022. –  $N_2$  2. – Режим доступа: [https://doi.org/10.1371/journal.pcbi.1009822.](https://doi.org/10.1371/journal.pcbi.1009822)

22 Mathematical modeling of leukemia chemotherapy in bone marrow [Электронный ресурс] / A. Niño-López [et al.]. // Mathematical Modelling of Natural Phenomena. – 2022. – Режим доступа: [https://doi.org/10.48550/arXiv.2211.13547.](https://doi.org/10.48550/arXiv.2211.13547)

23 De Pillis, L.G. A mathematical tumor model with immune resistance and drug therapy: an optimal control approach / L. G. De Pillis, A. Radunskaya. // Journal of Theoretical Medicine. – 2001. – pp. 79–100.

24 Modeling dynamics and alternative treatment strategies in acute promyelocytic leukemia [Электронный ресурс] / G. H. Yoshinari [et al.]. // PloS ONE, 14. – 2019. – № 8. – Режим доступа: [https://doi.org/10.1371/journal.pone.0221011.](https://doi.org/10.1371/journal.pone.0221011)

25 Mathematical models of leukaemia and its treatment: a review [Электронный ресурс] / S. Chulián [et al.]. // SeMA Journal. – 2022. – №79. – pp. 441-486. – Режим доступа: [https://doi.org/10.1007/s40324-022-00296-z.](https://doi.org/10.1007/s40324-022-00296-z)

26 Gardner, Sh. N. A Mechanistic, Predictive Model of Dose-Response Curves for Cell Cycle Phase-specific and -nonspecific Drugs / Sh. N. Gardner. // Cancer research,  $60 - 2000$ . – № 5. – pp. 1417-1425.

27 Nave, O. A mathematical model for treatment using chemo-immunotherapy [Электронный ресурс] / О. Nave. // Heliyon, 8. – 2022. – № 4. – Режим доступа: [https://doi.org/10.1016/j.heliyon.2022.e09288.](https://doi.org/10.1016/j.heliyon.2022.e09288)

28 Mathematical Modeling and Analysis of Tumor Chemotherapy [Электронный ресурс] / Ge Song [et al.]. // Symmetry, 14. – 2022. – № 4. – Режим доступа: [https://doi.org/10.3390/sym14040704.](https://doi.org/10.3390/sym14040704)

29 Русина, Л. Г. Вычислительная математика. Численные методы интегрирования и решения дифференциальных уравнений и систем [Электронный ресурс]: учебное пособие для вузов / Л. Г. Русина. – 2-е изд., стер. – Санкт-Петербург: Лань, 2022. – 168 с. – Режим доступа: [https://e.lanbook.com/book/195521.](https://e.lanbook.com/book/195521)

30 Фомина, А. В. Численные методы: учебное пособие / А. В. Фомина. – Новокузнецк: НФИ КемГУ, 2018. – 107 с.

31 Масловская, А. Г. Численные методы: использование инструментальных средств и реализация алгоритмов на базе ППП Matlab: учебное пособие / А.Г. Масловская, А.В. Павельчук. – Благовещенск: Амурский гос. ун-т, 2020. – 212 с.

32 Полянин, А. Д. Дифференциальные уравнения с запаздыванием: Свойства, методы, решения и модели / А. Д. Полянин, В. Г. Сорокин, А. И. Журов. – М.: Издательство «ИПМех РАН», 2022. – 464 с.

33 Эльсгольц, Л. Э. Приближённые методы интегрирования дифференциально-разностных уравнений / Л. Э. Эльсгольц. // Успехи Математических Наук 8. – 1953. – Вып. 4 (56) – С. 81–93.

34 Охорзин, В. А. Прикладная математика в системе MATHCAD [Электронный ресурс]: учеб. пособие / В. А. Охорзин. – СПБ.: Лань, 2022. – 352 с. – Режим доступа: [https://e.lanbook.com/book/210332.](https://e.lanbook.com/book/210332)

35 Грабовская, С. М. Основы работы в Maple MATHCAD [Электронный ресурс]: учеб. пособие / С. М. Грабовская. – Пенза: ПГУ, 2018. – 128 с. – Режим доступа: [https://e.lanbook.com/book/162236.](https://e.lanbook.com/book/162236)

36 Ануфриев, И. Е. MATLAB 7 / И. Е. Ануфриев, И. Е. Смирнов, Е. Н. Смирнова. – СПб.: БХВ-Петербург, 2005. – 1104 с.

37 Гартман, Т. Н. Моделирование химико-технологических процессов. Принципы применения пакетов компьютерной математики [Электронный ресурс]: учеб. пособие / Т. Н. Гартман, Д. В. Клушин. – СПБ.: Лань, 2020. – 404 с. – Режим доступа: [https://e.lanbook.com/book/126905.](https://e.lanbook.com/book/126905)

38 Затонский, А. В. Моделирование объектов управления в MatLab [Электронный ресурс]: учеб. пособие / А. В. Затонский, Л. Г. Тугашова. – СПБ.: Лань, 2022. – 144 с. – Режим доступа: [https://e.lanbook.com/book/206033.](https://e.lanbook.com/book/206033)

39 Поршнев, С. В. Компьютерное моделирование физических процессов в пакете MATLAB [Электронный ресурс]: учеб. пособие / С. В. Поршнев. – СПБ.: Лань, 2022. – 736 с. – Режим доступа: [https://e.lanbook.com/book/210530.](https://e.lanbook.com/book/210530)

40 Шампайн Л. Ф. Решение обыкновенных дифференциальных уравнения с использованием MATLAB: учеб. пособие / Л. Ф. Шампайн, И. Гладвел, С. Томпсон / пер. с англ. И. А. Макарова. – СПБ.: Лань, 2009. – 304 с.

41 Raminder, P. S. Bifurcation and Stability Analysis of Delayed SIR Model [Электронный ресурс] / P. S. Raminder. // J. Phys.: Conf. Ser. – 2022. – №2267. – Режим доступа: [https://iopscience.iop.org/article/10.1088/1742-](https://iopscience.iop.org/article/10.1088/1742-6596/2267/1/012011) [6596/2267/1/012011.](https://iopscience.iop.org/article/10.1088/1742-6596/2267/1/012011)

42 Rodrigues, D.S. A mathematical model for chemoimmunotherapy of chronic lymphocytic leukemia / D.S. Rodrigues, P.F.A. Mancera, T. Carvalho, L.F. Goncalves // Applied Mathematics and Computation. – 2019. –  $\mathbb{N}^{\circ}$  349. – P. 118-133.

43 Адоптивная иммунотерапия [Электронный ресурс] // ФГБУ «НМИЦ радиологии» Минздрава России: офиц. сайт. – Режим доступа: [https://new.nmicr.ru/pacientam/metody-diagnostiki-i-lechenija/adoptivnaja](https://new.nmicr.ru/pacientam/metody-diagnostiki-i-lechenija/adoptivnaja-immunoterapija/)[immunoterapija/.](https://new.nmicr.ru/pacientam/metody-diagnostiki-i-lechenija/adoptivnaja-immunoterapija/)

44 Sardar, M. Exploring the dynamics of a tumor-immune interplay with time delay / M. Sardar [and etc.] // Alexandria Engineering Journal. – 2021. –  $\mathcal{N}_2$  60. – P. 4875–4888.

### **Список публикаций по теме исследования**

45 Чепикова, А.Ю. Моделирование динамики хронического лимфолейкоза / Н. Н. Максимова, А. Ю. Чепикова // Вестник АмГУ. – 2022. – № 99. – С. 8- 14.

46 Чепикова, А.Ю. Исследование динамики хронического лимфолейкоза: модель с запаздыванием / Н. Н. Максимова, А. Ю. Чепикова // Математическое и компьютерное моделирование: Сборник материалов X Международной научной конференции 2023 года. – 2023. – С. 78-80.

47 Чепикова, А.Ю. Моделирование динамики хронического лимфолейкоза при иммуно- и химиотерапевтическом лечении / Н. Н. Максимова, А. Ю. Чепикова // Актуальные проблемы прикладной математики, информатики и механики: сборник трудов Международной научной конференции, Воронеж, 12-14 декабря 2022 г. — Воронеж, 2023. — С. 92-98.

48 Чепикова, А.Ю. Детерминированная модель с запаздыванием для исследования динамики хронического лимфолейкоза / Н. Н. Максимова, А. Ю. Чепикова // Вычислительные технологии и прикладная математика: Материалы II Международного семинара (12–16 июня 2023 г., Благовещенск) / отв. ред. А.Г. Масловская. – Благовещенск: Изд.-во Амурского гос. университета, 2023. – С. 132-134.

49 Чепикова, А.Ю. Исследование динамики хронического лимфолейкоза при иммуно- и химиотерапевтическом лечении: модель с запаздыванием / Н. Н. Максимова, А. Ю. Чепикова // Вестник Воронежского государственного университета. Серия: Системный анализ и информационные технологии (список ВАК, ядро РИНЦ). – 2023. – *принято к печати*

### ПРИЛОЖЕНИЕ А

### Листинг программы для динамики лимфолейкоза при отсутствии запаздывания

```
function f=fun chemoimmun(t, Y) %функции правых частей системы ОДУ
без запазлывания
%инициализация параметров
r = 10^{\circ} (-2); в вскорость роста раковых клеток, 1/день
k = 10^{\circ}12;%пропускная способность раковых клеток, клеток
c1 = 5*10 (-11); \frac{1}{2} жоэффициент взаимодействия между раковыми и
иммунными клетками, 1/ (клеток*день)
с2 = 1*10^(-13); % коэффициент взаимодействия между раковыми и
иммунными клетками, 1/(клеток*день)
rho = 10^{\circ} (-12); \frac{10^{\circ}C}{10^{\circ}} (-12);
емых раком, 1/день
gamma = 10^2;
               %количество раковых клеток, на которые реагиру-
ет иммунная система, составляет половину от ее максимального, кле-
TOK
q = 10^{\circ} (-3);
                   %естественная смертность иммунных клеток,
1/\text{t}нь
s0 = 3*10^5;%естественный приток иммунных клеток к месту
взаимодействия, клеток/день
                   %показатель смертности раковых клеток от химио-
m_{11} = 8:препарата, 1/день
lambda = \log(2) / (6/24); \frac{1}{2} жекорость вымывания цикла химиопрепа-
ратом, 1/день
a = 2*10^3:
                  %количество препарата, при котором эффекты со-
ставляют половину его максимума в каждой клеточной популяции, мг
b = 5*10*6; в вколичество препарата, при котором эффекты со-
ставляют половину его максимума в каждой клеточной популяции, мг
delta = 10^4; & показатель смертности иммунных клеток от хи-
миопрепарата, 1/день
%система уравнений:
N - Y(1) - количество раковых клеток неопластические В-лимфоциты)
\S I - Y(2) - количество иммунных клеток по I ("здоровые" Т-
лимфоциты)
Q - Y(3) - количество химиотерапевтического препарата в кровотоке
f(1,1) = r * Y(1) * (1-Y(1)/k) - c1 * Y(1) * Y(2) - m u * Y(1) * Y(3) / (a+Y(3));
f(2,1) = s immun(t)+s0+rho*Y(1)*Y(2)/(qamma+Y(1))-q*Y(2)-
c2*Y(1)*Y(2)-delta*Y(2)*Y(3)/(b+Y(3));f(3, 1) = qq(t) - \lambda M d a * Y(3);function qu=qq(t) %химиотерапевтический инфузионный поток
    qi = 470; \text{\%}MPМонотерапия циклофосфамид
   k = 4; \frac{1}{6}количество курсов химиотерапии
    d = 28; %период курса
    tau = 3; \frac{9}{2}период лечения
    qu = 0:
```

```
 for i=1:k
        if (t>=0+d*(i-1)) & (t<tau+d*(i-1))qu = q_i;
         end
     end
end
function s = s immun(t) %адоптивная трансплантация иммунных клеток
     Dimmuno = 6*10^6; %иммунотерапевтическая доза
    k = 38; \text{\%количество}</math> курсов иммунотерапии (на 3, 5, 7, 9 и 11дни)
    d = 2; \text{Rip}иод курса
    tau = 1; \frac{1}{2} период лечения
    s = 0; for i=1:k
        if (t>=3+d*(i-1)) & (t<3+tau+d*(i-1)) s = Dimmuno;
         end
     end
end
function Model_chemo_immun
clc; clear all;
%начальные условия
global N0 I0 Q0
T = 5000; %время моделирования, дни
NO = 2*10^11;IO = 4*10^8;00 = 0;%встроенный метод ode45
[t, Y] = ode45('fun chemoimmun', 0:1:T, [NO; IO; Q0]);Y = Y';
figure(1)
plot(t, Y(1, :), 'b. -')grid on
xlabel('Время наблюдений, дни')
ylabel('Количество раковых клеток, N(t)')
title('Динамика изменения раковых клеток')
figure(2)
plot(t, Y(2, :), 'r,-')grid on
xlabel('Время наблюдений, дни')
ylabel('Количество здоровых клеток, I(t)')
title('Динамика изменения здоровых клеток')
```

```
58
```
### ПРИЛОЖЕНИЕ Б

#### Листинг программы для динамики лимфолейкоза с учетом запаздывания

#### в росте раковых клеток

```
function f=fun_chemoimmun(t, Y) %функции правых частей системы ОДУ 
без запаздывания
%инициализация параметров
r = 10^{\circ}(-2); %скорость роста раковых клеток, 1/день
k = 10^12; \gamma 8 пропускная способность раковых клеток, клеток
c1 = 5*10<sup>o</sup> (-11); \frac{1}{2} \frac{1}{2} \frac{1}{2} \frac{1}{2} \frac{1}{2} \frac{1}{2} \frac{1}{2} \frac{1}{2} \frac{1}{2} \frac{1}{2} \frac{1}{2} \frac{1}{2} \frac{1}{2} \frac{1}{2} \frac{1}{2} \frac{1}{2} \frac{1}{2} \frac{1}{2} \frac{1}{2} \frac{1}{2}иммунными клетками, 1/(клеток*день)
c2 = 1*10^(-13); %коэффициент взаимодействия между раковыми и
иммунными клетками, 1/(клеток*день)
rho = 10^{\circ} (-12); \frac{10^{\circ}C^{\circ}}{C^{\circ}C^{\circ}} выработки иммунных клеток, стимулиру-
емых раком, 1/день
\gammaатта = 10^{\circ}2; \gamma & количество раковых клеток, на которые реагиру-
ет иммунная система, составляет половину от ее максимального, кле-
ток
q = 10^{\circ}(-3); %естественная смертность иммунных клеток,
1/день
s0 = 3*10*5; s = 8*10*5взаимодействия, клеток/день
mu = 8; %показатель смертности раковых клеток от химио-
препарата, 1/день
lambda = log(2)/(6/24); %скорость вымывания цикла химиопрепа-
ратом, 1/день
a = 2*10^3; %количество препарата, при котором эффекты со-
ставляют половину его максимума в каждой клеточной популяции, мг
b = 5*10^6; %количество препарата, при котором эффекты со-
ставляют половину его максимума в каждой клеточной популяции, мг
delta = 10^4; <sup>%</sup>показатель смертности иммунных клеток от хи-
миопрепарата, 1/день
%система уравнений: 
%N - Y(1) - количество раковых клеток неопластические В-лимфоциты)
8I - Y(2) - количество иммунных клеток по I ("здоровые" Т-
лимфоциты)
80 - Y(3) - количество химиотерапевтического препарата в кровотоке
f(1,1) = r * Y(1) * (1-Y(1)/k) - c1 * Y(1) * Y(2) - m u * Y(1) * Y(3) / (a+Y(3));f(2,1) = s immun(t)+s0+rho*Y(1)*Y(2)/(qamma+Y(1))-q*Y(2)-
c2*Y(1)*Y(2)-delta*Y(2)*Y(3)/(b+Y(3));f(3,1) = qq(t) - \text{lambda*Y(3)};function f=fun chemoimmun lag(t, Y, Z) %функции правых частей си-
стемы ОДУ с запаздыванием
%инициализация параметров
r = 10^{\circ}(-2); %скорость роста раковых клеток, 1/день
k = 10^12; %пропускная способность раковых клеток, клеток
```

```
c1 = 5*10^(-11); %коэффициент взаимодействия между раковыми и
иммунными клетками, 1/(клеток*день)
c2 = 1*10^(-13); %коэффициент взаимодействия между раковыми и
иммунными клетками, 1/(клеток*день)
rho = 10^{\circ} (-12); \frac{1}{2} \frac{1}{2} \frac{1}{2} \frac{1}{2} \frac{1}{2} \frac{1}{2} \frac{1}{2} \frac{1}{2} \frac{1}{2} \frac{1}{2} \frac{1}{2} \frac{1}{2} \frac{1}{2} \frac{1}{2} \frac{1}{2} \frac{1}{2} \frac{1}{2} \frac{1}{2} \frac{1}{2} \frac{1}{2}емых раком, 1/день
gamma = 10^2; %количество раковых клеток, на которые реагиру-
ет иммунная система, составляет половину от ее максимального, кле-
ток
q = 10^(-3); %естественная смертность иммунных клеток,
1/день
s0 = 3*10*5; s = 8*10*5взаимодействия, клеток/день
mu = 8; %показатель смертности раковых клеток от химио-
препарата, 1/день
lambda = log(2)/(6/24); %скорость вымывания цикла химиопрепа-
ратом, 1/день
a = 2*10*3; %количество препарата, при котором эффекты со-
ставляют половину его максимума в каждой клеточной популяции, мг
b = 5*10^6; %количество препарата, при котором эффекты со-
ставляют половину его максимума в каждой клеточной популяции, мг
delta = 10^4; \frac{10^4}{10^4} \frac{10^4}{10^4} \frac{10^4}{10^4} \frac{10^4}{10^4} \frac{10^4}{10^4} \frac{10^4}{10^4} \frac{10^4}{10^4} \frac{10^4}{10^4} \frac{10^4}{10^4} \frac{10^4}{10^4} \frac{10^4}{10^4} \frac{10^4}{10^4} \frac{10^4}{10^миопрепарата, 1/день
%система уравнений: 
8N - Y(1) - количество раковых клеток неопластические В-лимфоциты)
8I - Y(2) - количество иммунных клеток по I ("здоровые" Т-
лимфоциты)
Q - Y(3) - количество химиотерапевтического препарата в кровотоке
f(1,1) = r \times Y(1) \times (1-Z(1)/k) - c1 \times Y(1) \times Y(2) - m u \times Y(1) \times Y(3) / (a+Y(3));
f(2,1) = s immun(t)+s0+rho*Y(1)*Y(2)/(qamma+Y(1))-q*Y(2)-
c2*Y(1)*Y(2)-delta*Y(2)*Y(3)/(b+Y(3));f(3,1) = qq(t)-lambda*Y(3);
function H = Hist(t)% вектор предыстории – считаем предысторию постоянной
global N0 I0 Q0
H = [N0; I0; Q0];function qu = qq(t) \frac{1}{2}xимиотерапевтический инфузионный поток
    qi = 470; \text{\%}MP% Монотерапия циклофосфамид
     k = 4; %количество курсов химиотерапии
    d = 28; \textdegree период курса
    tau = 3; \frac{9}{2}период лечения
    qu = 0; for i=1:k
         if (t>=0+d*(i-1)) & (t<tau+d*(i-1)) qu = qi;
          end
     end
```

```
end
```

```
function s = s immun(t) %адоптивная трансплантация иммунных клеток
    Dimmuno = 6*10^{\circ}6; %иммунотерапевтическая доза
    k = 38; %количество курсов иммунотерапии (на 3, 5, 7, 9 и 11
дни)
    d = 2; \text{Rip}иод курса
    tau = 1; \frac{1}{2} период лечения
    s = 0; for i=1:k
        if (t>=3+d*(i-1)) & (t<3+tau+d*(i-1))s = Dimmuno;
         end
     end
end
function Model_chemo_immun_lag
clc; clear all;
%начальные условия
global N0 I0 Q0
T = 5000; %время моделирования, дни
NO = 2*10^11;IO = 4*10^8;00 = 0;%встроенный метод ode45
[t, Y] = ode45('fun chemoimmun', 0:1:T, [NO; IO; Q0]);Y = Y':
%встроенный метод dde23
tau1 = 5;
sol1 = dde23('fun chemoimmun lag', tau1, 'Hist', [0:1:T]);tau2 = 14;
sol2 = dde23('fun chemoimmun lag', tau2,'Hist', [0:1:T]);tau3 = 90;
sol3 = dde23('fun chemoimmun lag', tau3,'Hist', [0:1:T]);size(soll.y(1, :))size(sol2.y(1, :))size(sol3.y(1, :))figure(1)
plot(t, Y(1, :), 'k--', soll.x, soll.y(1, :), 'b.-', sol2.x,
sol2.y(1, :), 'r. -', sol3.x, sol3.y(1, :), 'm. -')grid on
xlabel('Время наблюдений, дни')
```

```
ylabel('Количество раковых клеток, N(t)')
legend('без запаздывания', '\tau = 5', '\tau = 14', '\tau = 90')
title('Динамика изменения раковых клеток')
figure(2)
plot(t, Y(2, :), 'k--', sol1.x, sol1.y(2, :), 'b,-', sol2.x,sol2.y(2, :), 'r.-', sol3.x, sol3.y(2, :), 'm.-')
grid on
xlabel('Время наблюдений, дни')
ylabel('Количество здоровых клеток, I(t)')
legend('без запаздывания', '\tau = 5', '\tau = 14', '\tau = 90')
title('Динамика изменения здоровых клеток')
```
### ПРИЛОЖЕНИЕ В

### Листинг программы для динамики лимфолейкоза с учетом запаздывания

### в действии химиопрепарата на популяцию раковых клеток

```
function f=fun chemoimmun(t, Y) %функции правых частей системы ОДУ
без запазлывания
%инициализация параметров
r = 10^{\circ} (-2); в вскорость роста раковых клеток, 1/день
k = 10^{\circ}12;%пропускная способность раковых клеток, клеток
c1 = 5*10 (-11); \frac{1}{8}коэффициент взаимодействия между раковыми и
иммунными клетками, 1/ (клеток*день)
c2 = 1*10 (-13); \frac{1}{2} жоэффициент взаимодействия между раковыми и
ИММУННЫМИ КЛЕТКАМИ, 1/ (КЛЕТОК*ДЕНЬ)
rho = 10^(-12); %скорость выработки иммунных клеток, стимулиру-
емых раком, 1/день
\gammaатта = 10^2; • 8 количество раковых клеток, на которые реагиру-
ет иммунная система, составляет половину от ее максимального, кле-
TOK
q = 10^{\circ} (-3); \frac{1}{2} \frac{1}{2} \frac{1}{2} \frac{1}{2} \frac{1}{2} \frac{1}{2} \frac{1}{2} \frac{1}{2} \frac{1}{2} \frac{1}{2} \frac{1}{2} \frac{1}{2} \frac{1}{2} \frac{1}{2} \frac{1}{2} \frac{1}{2} \frac{1}{2} \frac{1}{2} \frac{1}{2} \frac{1}{2} \frac{11/\texttt{I}ень
s0 = 3*10*5; естественный приток иммунных клеток к месту
взаимодействия, клеток/день
mu = 8;%показатель смертности раковых клеток от химио-
препарата, 1/\text{gemb}миопрепарата, 1/день
lambda = \log(2)/(6/24); \frac{1}{2} жекорость вымывания цикла химиопрепа-
ратом, 1/день
a = 2*10^3%количество препарата, при котором эффекты со-
ставляют половину его максимума в каждой клеточной популяции, мг
ставляют половину его максимума в каждой клеточной популяции, мг
%система уравнений:
N - Y(1) - количество раковых клеток неопластические В-лимфоциты)
\SI - Y(2) - количество иммунных клеток по I ("здоровые" Т-
лимфоциты)
Q - Y(3) - количество химиотерапевтического препарата в кровотоке
f(1, 1) = r * Y(1) * (1 - Y(1) / k) - c1 * Y(1) * Y(2) - m u * Y(1) * Y(3) / (a + Y(3));
f(2,1) = s immun(t)+s0+rho*Y(1)*Y(2)/(qamma+Y(1))-q*Y(2)-
c2*Y(1)*Y(2)-delta*Y(2)*Y(3)/(b+Y(3));f(3, 1) = qq(t) - \lambda M d a * Y(3);
function f=fun chemoimmun lag(t, Y, Z) % функции правых частей си-
стемы ОДУ с запаздыванием
%инициализация параметров
r = 10^{\circ} (-2); в вскорость роста раковых клеток, 1/день
k = 10^12; в впропускная способность раковых клеток, клеток
```

```
c1 = 5*10^(-11); %коэффициент взаимодействия между раковыми и
иммунными клетками, 1/(клеток*день)
c2 = 1*10^{\circ}(-13); %коэффициент взаимодействия между раковыми и
иммунными клетками, 1/(клеток*день)
rho = 10^{\circ} (-12); \frac{1}{2} \frac{1}{2} \frac{1}{2} \frac{1}{2} \frac{1}{2} \frac{1}{2} \frac{1}{2} \frac{1}{2} \frac{1}{2} \frac{1}{2} \frac{1}{2} \frac{1}{2} \frac{1}{2} \frac{1}{2} \frac{1}{2} \frac{1}{2} \frac{1}{2} \frac{1}{2} \frac{1}{2} \frac{1}{2}емых раком, 1/день
gamma = 10^2; %количество раковых клеток, на которые реагиру-
ет иммунная система, составляет половину от ее максимального, кле-
ток
q = 10^(-3); %естественная смертность иммунных клеток,
1/день
s0 = 3*10*5; s = 8*10*5взаимодействия, клеток/день
mu = 8; m = 8 , m = 8 показатель смертности раковых клеток от химио-
препарата, 1/день
delta = 10^4; %показатель смертности иммунных клеток от хи-
миопрепарата, 1/день
lambda = log(2)/(6/24); %скорость вымывания цикла химиопрепа-
ратом, 1/день
a = 2*10^3; %количество препарата, при котором эффекты со-
ставляют половину его максимума в каждой клеточной популяции, мг
b = 5*10^6; %количество препарата, при котором эффекты со-
ставляют половину его максимума в каждой клеточной популяции, мг
%система уравнений: 
8N - Y(1) - количество раковых клеток неопластические В-лимфоциты)
8I - Y(2) - количество иммунных клеток по I ("здоровые" Т-
лимфоциты)
Q - Y(3) - количество химиотерапевтического препарата в кровотоке
f(1,1) = r \times Y(1) \times (1-Y(1)/k) - c1 \times Y(1) \times Y(2) - m u \times Y(1) \times Z(3)/ (a+Z(3));
f(2,1) = s immun(t)+s0+rho*Y(1)*Y(2)/(qamma+Y(1))-q*Y(2)-
c2*Y(1)*Y(2)-delta*Y(2)*Y(3)/(b+Y(3));f(3,1) = qq(t)-lambda*Y(3);
function H = Hist(t)% вектор предыстории – считаем предысторию постоянной
global N0 I0 Q0
H = [N0; I0; Q0];function qu = qq(t) \frac{1}{2}xимиотерапевтический инфузионный поток
    qi = 470; \text{\%}MP% Монотерапия циклофосфамид
     k = 5; %количество курсов химиотерапии
    d = 28; \textdegree период курса
    tau = 3; \frac{9}{2}период лечения
    qu = 0; for i=1:k
         if (t>=0+d*(i-1)) & (t<tau+d*(i-1)) qu = qi;
          end
     end
```
end

```
function s = s immun(t) %адоптивная трансплантация иммунных клеток
     Dimmuno = 6*10^6; %иммунотерапевтическая доза
    k = 15; %количество курсов иммунотерапии (на 3, 5, 7, 9 и 11
дни)
    d = 2; \deltaпериод курса
    tau = 1; \frac{9}{2}период лечения
    s = 0; for i=1:k
         if (t>=3+d*(i-1))&&(t<3+tau+d*(i-1))
             s = Dimmuno;
         end
     end
end
function Model_chemo_immun_lag
clc; clear all;
%начальные условия
global N0 I0 Q0
T = 5000; %время моделирования, дни
NO = 2*10^11;IO = 4*10^8;Q0 = 0;%встроенный метод ode45
[t, Y] = ode45('funchemoimmun', 0:1:T, [NO; IO; Q0]);
Y = Y';
%встроенный метод dde23
omega1 = 5;sol1 = dde23('fun chemoimmun lag', omega1, 'Hist', [0:1:T]);
omega2 = 15;
sol2 = dde23('fun chemoimmun lag', omega2, 'Hist', [0:1:T]);omega3 = 20;
sol3 = dde23('fun chemoimmun lag', omega3, 'Hist', [0:1:T]);
size(sol1.y(1, :))size(sol2.y(1, :))size(sol3.y(1, :))figure(1)
plot(t, Y(1, :), 'k--', soll.x, soll.y(1, :), 'b.-', sol2.x,
sol2.y(1, :), 'r.-', sol3.x, sol3.y(1, :), 'm.-')
grid on
xlabel('Время наблюдений, дни')
ylabel('Количество раковых клеток, N(t)')
```

```
legend('без запаздывания', '\omega = 5', '\omega = 15', '\omega = 
20')
title('Динамика изменения раковых клеток')
figure(2)
plot(t, Y(2, :), 'k--', sol1.x, sol1.y(2, :), 'b,-', sol2.x,sol2.y(2, :), 'r. -', sol3.x, sol3.y(2, :), 'm. -')grid on
xlabel('Время наблюдений, дни')
ylabel('Количество здоровых клеток, I(t)')
legend('без запаздывания', '\omega = 5', '\omega = 15', '\omega =
20')
title('Динамика изменения здоровых клеток')
```
## ПРИЛОЖЕНИЕ Г

## Сертификат участника международной научной конференции «Актуальные

проблемы математики, информатики и механики»

Министерство науки и высшего образования Воронежский государственный университет

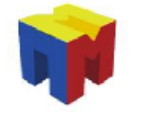

12-14 декабря 2022 года

СЕРТИФИКАТ участника международной научной конференции «Актуальные проблемы математики, информатики и механики»

Чепикова Алиса Юрьевна

Председатель Оргкомитета д.ф.-м.н., проф. Шашкин А.И.

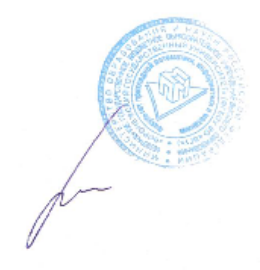

Рисунок Г.1 – Сертификат участника

## ПРИЛОЖЕНИЕ Д

Сертификат участника XXXII научной конференции «День науки»

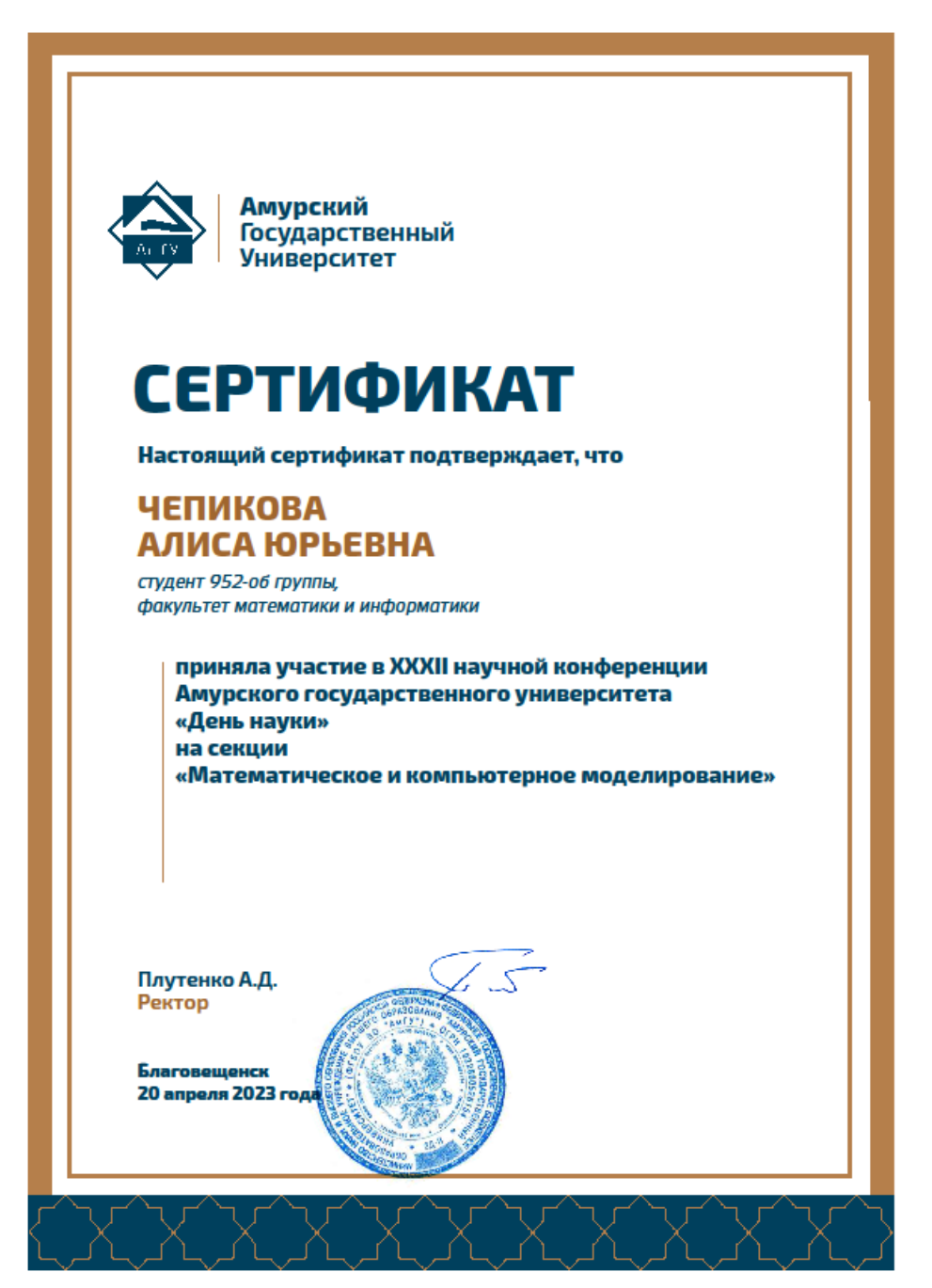

Рисунок Д.1 – Сертификат участника

## ПРИЛОЖЕНИЕ Е

# Сертификат премии молодого ученого на II международном семинаре «Вычислительные технологии и прикладная математика»

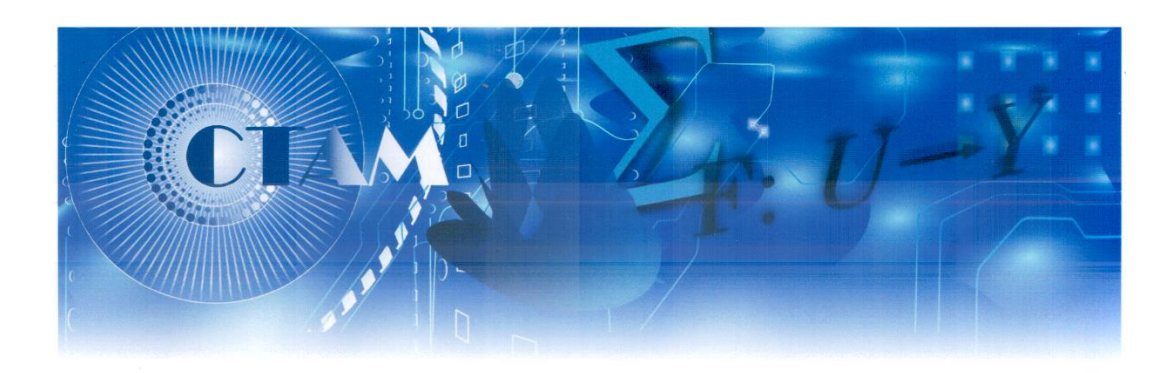

# **CERTIFICATE OF YOUNG SCIENTIST AWARD**

This is to certify that

### **Alisa Chepikova**

has been awarded for the great presentation A DETERMINISTIC MODEL WITH DELAY FOR STUDYING THE DYNAMICS OF CHRONIC LYMPHOLEUKEMIA in nomination "Mathematical modelling in medicine"

at the

### **INTERNATIONAL WORKSHOP**

ON COMPUTING TECHNOLOGIES AND APPLIED MATHEMATICS

Chairman of the Organizing Committee Rector of the Amur State University **Prof. Andrey Plutenko** 

man

of the Programming Committee Director of the Center for Research and Education in Mathematics, FEFU Prof. Evgeni Nurminski

**Amur State University** Blagoveshchensk, Russia June 12-16, 2023

Рисунок Е.1 – Сертификат премии молодого ученого